# **ChemML Documentation**

**Mojtaba Haghighatlari**

**Aug 03, 2019**

# **CHEMML WRAPPER DOCUMENTATION**

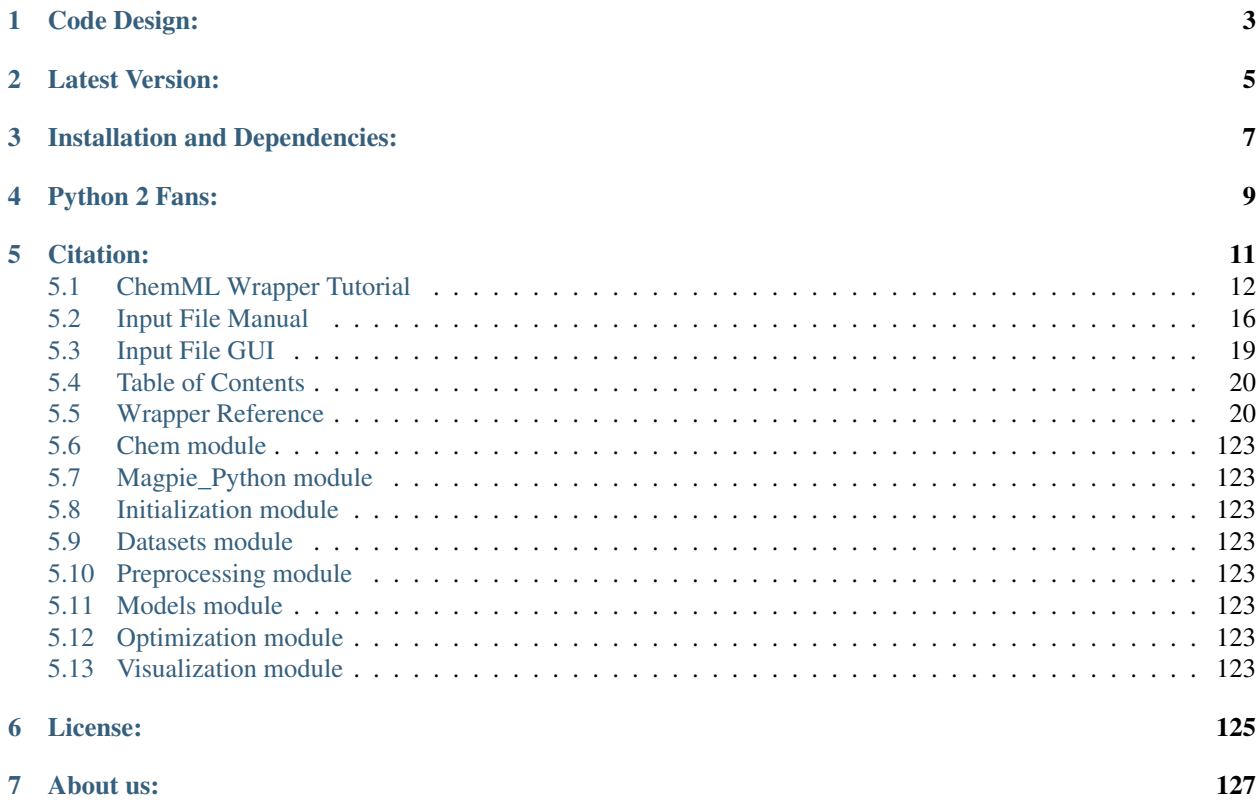

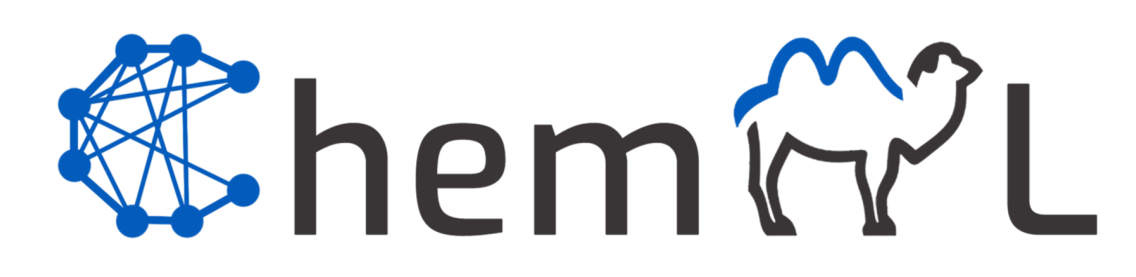

ChemML is a machine learning and informatics program suite for the analysis, mining, and modeling of chemical and materials data.

• source repository on github: <https://github.com/hachmannlab/chemml>

# **CODE DESIGN:**

<span id="page-6-0"></span>ChemML is developed in the Python 3 programming language and makes use of a host of data analysis and ML libraries(accessible through the Anaconda distribution), as well as domain-specific libraries. The development follows a strictly modular and object-oriented design to make the overall code as flexible and versatile as possible.

The format of library is similar to the well known libraries like Scikit-learn. ChemML will be soon available via graphical user interface provided by [ChemEco][\(https://github.com/hachmannlab/chemeco\)](https://github.com/hachmannlab/chemeco). ChemEco is a generalpurpose framework for data mining without coding. It also interfaces with many of the libraries that supply methods for the representation, preprocessing, analysis, mining, and modeling of large-scale chemical data sets.

**TWO**

# **LATEST VERSION:**

<span id="page-8-0"></span>• to find the latest version and release history, click here: <https://pypi.org/project/chemml/#history>

**THREE**

# **INSTALLATION AND DEPENDENCIES:**

<span id="page-10-0"></span>You can download ChemML from Python Package Index (PyPI) via pip.

pip install chemml --user -U

Here is a list of external libraries that will be installed with chemml:

- numpy
- pandas
- tensorflow
- keras
- scikit-learn
- matplotlib
- seaborn
- lxml

Since conda installation is not available for ChemML yet, we recommend installing rdkit and openbabel in a conda virtual environment prior to installing ChemML. For doing so, you need to follow the conda installer:

```
conda create --name my_chemml_env python=3.6
source activate my_chemml_env
conda install -c openbabel openbabel
conda install -c rdkit rdkit
pip install chemml
```
# **FOUR**

# **PYTHON 2 FANS:**

<span id="page-12-0"></span>The library was initially compatible with Python 2 and 3, and we still develop compatible codes. However, since the Python community and some of the dependencies are phasing out support for Python 2, we also removed it from the classifier languages. However, you should still be able to clone the ChemML repository from github and install the older versions of some of the dependencies that support Python 2, prior to using ChemML locally.

# **FIVE**

# **CITATION:**

<span id="page-14-0"></span>Please cite the use of ChemML as:

```
Main citation:
@article{chemml2019,
author = {Haghighatlari, Mojtaba and Vishwakarma, Gaurav and Altarawy, Doaa and
˓→Subramanian, Ramachandran and Kota, Bhargava Urala and Sonpal, Aditya and Setlur,
˓→Srirangaraj and Hachmann, Johannes},
journal = {ChemRxiv},
pages = \{8323271\},
title = {ChemML: A Machine Learning and Informatics Program Package for the Analysis,
˓→Mining, and Modeling of Chemical and Materials Data},
doi = {10.26434/chemrxiv.8323271.v1},
year = {2019}
}
Other references:
@article{chemml_review2019,
author = {Haghighatlari, Mojtaba and Hachmann, Johannes},
doi = {https://doi.org/10.1016/j.coche.2019.02.009},
issn = {2211-3398},
journal = {Current Opinion in Chemical Engineering},
month = \{jan\},
pages = {51--57},
title = {Advances of machine learning in molecular modeling and simulation},
volume = {23},
year = {2019}
}
@article{Hachmann2018,
author = {Hachmann, Johannes and Afzal, Mohammad Atif Faiz and Haghighatlari, Mojtaba
˓→and Pal, Yudhajit},
doi = {10.1080/08927022.2018.1471692},
issn = {10290435},
journal = {Molecular Simulation},
number = {11},pages = \{921--929\},
title = {Building and deploying a cyberinfrastructure for the data-driven design of
˓→chemical systems and the exploration of chemical space},
volume = {44},
year = {2018}}
```
# <span id="page-15-0"></span>**5.1 ChemML Wrapper Tutorial**

...::: ChemML Wrapper is currently only available in the version 0.4.\* (Python 2.7) :::...

ChemML Wrapper carry out a workflow of operations hosted by different open-source or commercial libraries/software. The workflow is similar to a directed graph and it can be designed in a text file. An input file (configuration file) is required to run the ChemML Wrapper.

In this section we walk you through all the required steps to run an input file.

# **5.1.1 Step #1: prepare an input file**

ChemML Wrapper requires an input file to configure and run an arbitrary workflow. This file must be a text file in any arbitrary format. If you want to create or modify an input file manually, see *[Input File Manual](#page-19-0)* for more information. You can also create, modify, and even visualize an input file using the graphical interface, *[Input File GUI](#page-22-0)*.

The input file consists of methods that are connected to each other and make a data mining workflow. Here you can see a simple input script:

```
## (Enter,datasets)
   << host = chemml
   << function = load_xyz_polarizability
   >> coordinates 0
   >> polarizability 4
   >> polarizability 5
## (Represent,molecular descriptors)
   << host = chemml
    << function = CoulombMatrix
   >> 0 molecules
   >> df 1
   >> df 6
## (Store,file)
   << host = chemml
   << function = SaveFile
   << filename = CM_features
   >> 1 df
## (Store,figure)
   << host = chemml
    << function = SavePlot
   << kwargs = {'normed':True, 'bbox_inches':'tight'}
   << output_directory = plots
   << filename = performance
   >> 2 fig
## (Visualize,artist)
   << host = chemml
   << function = decorator
   << title = training performance
   << grid_color = g
   \ll xlabel = predicted polarizability (Bohr^3)
    << ylabel = calculated polarizability (Bohr^3)
    << grid = True
    << size = 12
```
(continues on next page)

(continued from previous page)

```
>> fig 2
   >> 3 fig
## (Visualize,plot)
   << host = chemml
   << function = scatter2D
   << y = 0<< marker = o
   << x = 0>> fig 3
   >> 4 dfy>> 7 dfx
## (Model,regression)
   << host = sklearn
   << function = KernelRidge
   << func_method = fit
   << kernel = rbf
   >> 5 dfy
   >> 6 dfx
   >> dfy_predict 7
```
Let's create a text file with name 'tutorial.config' and copy the above input script into that file. If we copy this script into 'existing script' tab of the *[Input File GUI](#page-22-0)*, a graphical visualization of the workflow will be presented as follow:

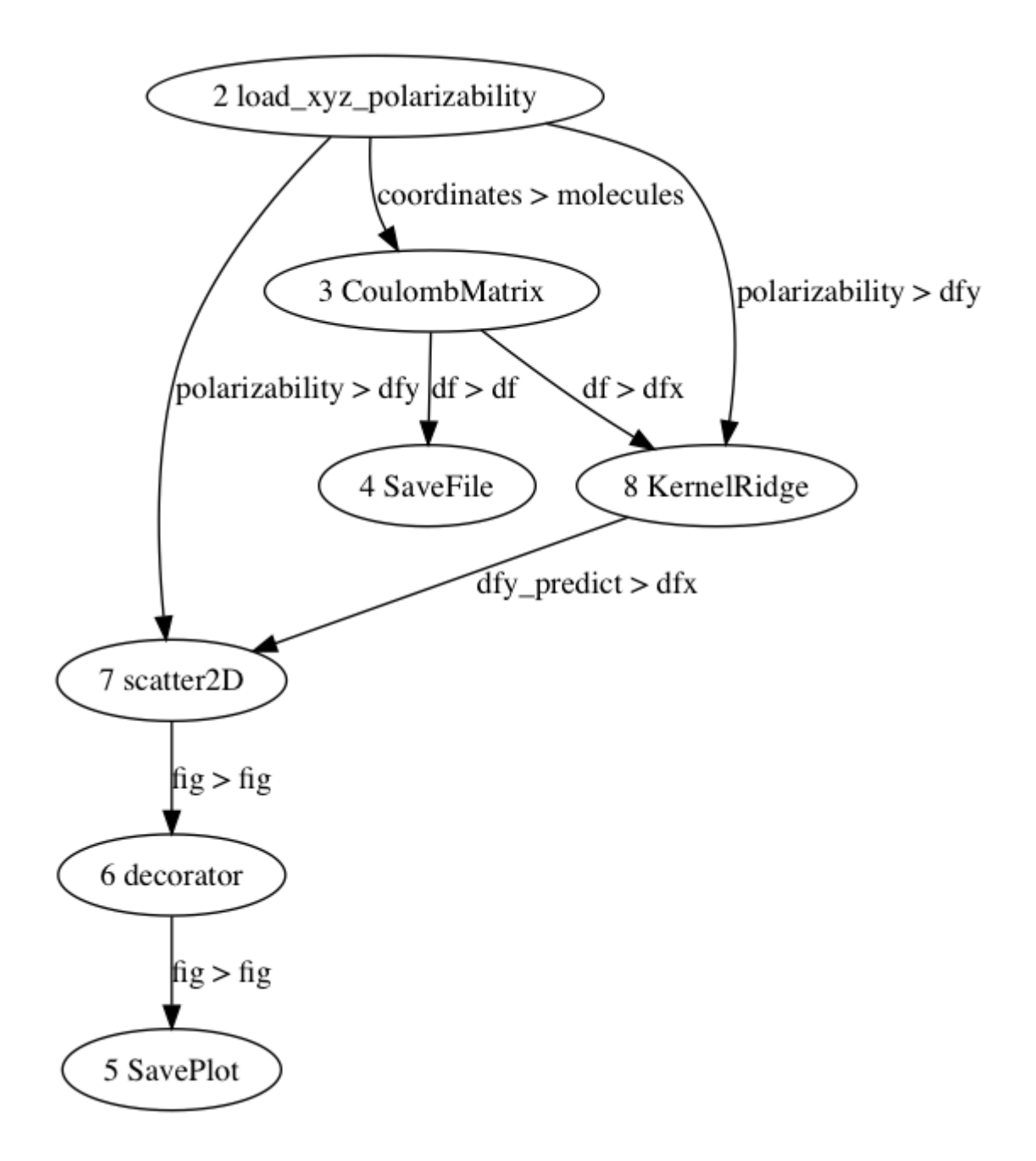

# **5.1.2 Step #2: run ChemML Wrapper**

Now that we have prepared an input script/file, we can run it using any of the following ways.

# **method one: Running in the Terminal**

Let's say you saved your script with the name 'tutorial.config' in your Desktop folder (name and format are both arbitrary). In the Terminal, navigate to the Desktop folder and enter the following command:

```
chemmlwrapper -i tutorial.config -o output_directory
```
### **method two: Running in any Python Interpreter**

You can also run your input script with python codes as a python script or interactively, using:

```
# we assume you saved your script with the name 'tutorial.config' in your Desktop
˓→folder
from cheml import wrapperRUN
wrapperRUN(INPUT_FILE = '/Desktop/tutorial.config', OUTPUT_DIRECTORY = 'output_
˓→directory')
# or
script = """
            ## (Enter,datasets)
                << host = chemml
                << function = load_xyz_polarizability
                >> coordinates 0
                >> polarizability 4
                >> polarizability 5
            ## (Represent,molecular descriptors)
                << host = chemml
                << function = CoulombMatrix
                >> 0 molecules
                >> df 1
                \gg df 6
            ## (Store,file)
                << host = chemml
                << function = SaveFile
                << filename = CM_features
               >> 1 df
            ## (Store,figure)
               << host = chemml
                << function = SavePlot
                << kwargs = {'normed':True, 'bbox_inches':'tight'}
                << output_directory = plots
                << filename = performance
                >> 2 fig
            ## (Visualize,artist)
                << host = chemml
                << function = decorator
                << title = training performance
                << grid_color = g
                << xlabel = predicted polarizability (Bohr^3)
                << ylabel = calculated polarizability (Bohr^3)
                << grid = True
                << size = 12
                >> fig 2
                >> 3 fig
            ## (Visualize,plot)
                << host = chemml
                << function = scatter2D
                << y = 0<< marker = o
```
(continues on next page)

(continued from previous page)

```
<< x = 0>> fig 3
                >> 4 dfy
                >> 7 dfx
            ## (Model,regression)
                << host = sklearn
                << function = KernelRidge
                << func_method = fit
                << kernel = rbf
                >> 5 dfy>> 6 dfx
                >> dfy_predict 7
         "" "" ""
wrapperRUN(INPUT_FILE = script, OUTPUT_DIRECTORY = 'output_directory')
```
Although you can run your script interactively, we recommend using the first method along with 'nohup' command to prevent Terminal disconnection from killing your job.

Note: in all these methods if your arbitrary name of ouput\_directory already exists, chemML Wrapper automatically creates a folder with sequential number.

# **5.1.3 Step #3: check the output directory**

After running ChemML Wrapper you can collect all your saved files by navigating to the output directory. These saved files can be any type of results and fugures from your workflow, or default files, e.g. error file, log file, a copy of input file, and citation file.

# <span id="page-19-0"></span>**5.2 Input File Manual**

An instruction to the ChemML Wrapper input file is provided here. The input file configures parameters and settings for running a data mining workflow using ChemML Wrapper.

Although you can generate an input file manually in a text editor, a graphical user interface is also available to facilitate this process (see *[Input File GUI](#page-22-0)*).

# **5.2.1 Input File Overview**

The input file structure corresponds to a directed graph, where nodes are computation blocks and represent any available method in the package (*[Table of Contents](#page-23-0)*), and edges represent the flow of data between nodes.

To determine edges of the workflow graph, fixed input and output tokens are defined for each node and you should connect them using unique random integers.

Here you can see a pseudo computation block in the input file:

```
## Task
   << host = name << function = name
   << parameter = value << ...
```
(continues on next page)

(continued from previous page)

```
<< ... << ...
>> token id
>> id token
```
All the methods in the ChemML Wrapper are divided into the following 8 tasks:

- Enter
- Represent
- Prepare
- Model
- Search
- Mix
- Visualize
- Store

Each task in turn is divided into a number of subtasks to allow easy retrieval of the methods/functions.

Note: you always need an Enter method in your workflow to initialize the computation graph with some data.

# **5.2.2 Specific Characters**

Only five specific characters (#,  $\lt$ , =,  $\gt$ , @) are defined and can be used in the input files.

- Pound sign (#)
	- Pound sign (#) determines a computation block.
	- It must be used to separate different blocks from each other.
	- A double pound sign (##) is for an active block and a single pound sign (#) keeps the block out of the graph.
	- No other specific signs can be in the same line as pound sign. Having a task name or any other text after the pound sign is arbitrary.
- Less-than sign  $(\le)$ 
	- Less-than sign (<) are used to pass the parameters' value.
	- The parameter's name comes right after this sign.
	- $-$  A Double less-than sign  $\ll$ ) keeps a parameter in the block and single less-than sign  $\ll$ ) ignore the assigned value to that parameter.
	- If you are going to ignore a parameter value make sure it's not a required parameter.

Note: two parameters are mandatory in all the blocks:

- host: to specify the main library/dependency that you want to get the method from
- function: to specify the ChemML Wrapper method

You can find a comprehensive list of the available methods in the *[Table of Contents](#page-23-0)*

- Equals sign  $(=)$ 
	- Equals sign (=) is for setting the value of parameters.
	- It comes right after the parameter name and is followed by its value.
	- The parameter value should be in its python format.
- Greater-than sign (>)
	- Greater-than sign (>) is all you need to connect blocks to each other (to send outputs or to receive inputs).
	- To keep track of inputs and outputs you have to assign a unique identification (ID) number to input/output tokens.
	- The ID number can be any integer. The ChemML Wrapper will extract, and assign the sent output of one block to the received input of another block through these unique IDs.
	- Note that the tokens are predefined for each block and can be found in the *[Table of Contents](#page-23-0)*.
	- To distinguish the send and receive actions you just need to switch the position of token and ID as described below:
		- \* to send an output token:

>> token ID

- e.g. >> molfile 7
- \* to receive an input token:

>> ID token

e.g.  $\gg$  7 molfile

- At sign  $(\mathcal{Q})$ 
	- At sign (@) can be used to get a parameter value from the input/output values.
	- $-$  It comes right after equals sign  $(=)$  and should be followed by one of the input tokens (e.g. parameter  $= \omega df$ ).

Note: please note that the first three characters  $(\#,\lt;,>)$  are reserved and you should avoid using them in the parameter values.

# **5.2.3 General Rules**

A few general restrictions:

- You are not allowed to have two different specific charecters in one line of input file (except '=' and '@' signs).
- The input tokens and output tokens of each block may be similar but they might not have similar values.
- Only one input per an input token can be received.
- You are allowed to send output tokens to as many input tokens of different block as you want.
- Avoid any type of short loop. A short loop will be made when inputs of any block i are received from one or a set of blocks that they require an output of block\_i.
- If you make a short loop any place inside your workflow your run will be aborted immediately.

# <span id="page-22-0"></span>**5.3 Input File GUI**

...::: ChemML Wrapper is currently only available in the version 0.4.\* (Python 2.7) :::...

The ChemML wrapper's graphical user interface (GUI) facilitate the generation of the input files. You can run GUI locally in the Jupyter notebook with two lines of python code:

```
from cheml.notebooks import wrapperGUI
ui = wrapperGUI()
```
#### Requirements:

- Jupyter notebook
	- installation: <http://jupyter.org/install.html>
- ipywidgets and widgetsnbextension
	- installation: [https://github.com/jupyter-widgets/ipywidgets/blob/master/docs/source/user\\_install.](https://github.com/jupyter-widgets/ipywidgets/blob/master/docs/source/user_install.md) [md](https://github.com/jupyter-widgets/ipywidgets/blob/master/docs/source/user_install.md)
	- ipywidgets and widgetsnbextension will be installed accompanied by chemml via pip.
- graphviz
	- installation: <https://graphviz.readthedocs.io/en/stable/manual.html#installation>
	- Using graphviz library, you will see a graphical visualization of your project's workflow simultaneously.
	- graphviz will be installed accompanied by chemml via pip.

We recommend downloading and installing Anaconda for python 2. This way Jupyter will be installed automatically. If you are using anaconda and you plan to use a virtual environment, please run the following commands to install ChemML and wrapperGUI (the first and third lines are unnecessary if you have already installed chemml):

```
conda create --name my_chemml_env python=2.7
source activate my_chemml_env
pip install chemml --user -U
jupyter nbextension install --py widgetsnbextension --user
jupyter nbextension enable --sys-prefix --py widgetsnbextension
conda install -c conda-forge nb_conda_kernels
```
The last command installs nb\_conda\_kernels, which provides a seprate Jupyter kernel for each conda environment. You need it to run a Jupyter notebook with a kernel pointing to 'my\_chemml\_env' environment.

To run a notebook, you just need to run the following command in the Terminal:

jupyter notebook

This will consequently open a notebook dashboard in your browser. Now if you click on the 'New' button in the top right corner and select the 'python: my\_chemml\_env', an empty notebook will be opened in a new tab. Please type the two above-mentioned lines of python code and press Ctrl+Enter to run the wrapperGUI.

A link to the web application of this GUI will be posted here soon.

# <span id="page-23-0"></span>**5.4 Table of Contents**

This is a complete list of all the methods that are available through ChemML Wrapper interface. You can click on each function for further information.

Table's columns describe:

- task and subtask: for an easier classification of methods
- host: the main library/dependency required for running a method
- function: the method name that determines a block/node of computation graph
- input and output tokens: available tokens in each block that collect specific information and send/receive it to/from other blocks

# <span id="page-23-1"></span>**5.5 Wrapper Reference**

# **5.5.1 Enter**

# **ConvertFile**

task

Enter

#### subtask

Convert

#### host

cheml

### function

ConvertFile

#### input tokens (receivers)

file\_path : the path to the file that needs to be converted types: ("<type 'str'>", "<type 'dict'>")

#### output tokens (senders)

converted\_file\_paths : list of paths to the converted files types: <type 'list'>

#### required packages

ChemML, 0.4.1 Babel, 2.3.4

# config file view ##

```
<< host = cheml << function = ConvertFile
<< to_format = required_required
<< file_path = required_required
<< from_format = required_required
```
>> id file\_path >> id converted\_file\_paths

Note: The documentation page for function parameters: <https://openbabel.org/wiki/Babel>

# **PyScript**

# task

Enter

#### subtask

python script

### host

cheml

### function

PyScript

#### input tokens (receivers)

- iv4 : input variable, of any format types: ()
- iv5 : input variable, of any format types: ()
- iv6 : input variable, of any format types: ()
- iv1 : input variable, of any format types: ()
- iv2 : input variable, of any format types: ()
- iv3 : input variable, of any format types: ()

#### output tokens (senders)

- ov2 : output variable, of any format types: ()
- ov3 : output variable, of any format types: ()
- ov1 : output variable, of any format types: ()
- ov6 : output variable, of any format types: ()
- ov4 : output variable, of any format types: ()
- ov5 : output variable, of any format types: ()

#### required packages

ChemML, 0.4.1

pandas, 0.20.3

# config file view

##

```
<< host = cheml << function = PyScript
<< line08 = type python code
<< line09 = type python code
<< line01 = type python code
<< line02 = input tokens are available as ...
\langle\langle line03 = \ldots python variables
<< line04 = type python code
<< line05 = type python code
<< line20 = type python code
<< line07 = type python code
<< line06 = type python code
<< line17 = type python code
<< line16 = type python code
<< line15 = type python code
<< line14 = type python code
<< line13 = type python code
<< line12 = type python code
<< line11 = type python code
<< line10 = type python code
<< line19 = type python code
<< line18 = type python code
>> id iv4
>> id iv5
>> id iv6
>> id iv1
>> id iv2
>> id iv3
>> id ov2
>> id ov3
>> id ov1
>> id ov6
>> id ov4
>> id ov5
```
Note: The documentation page for function parameters:

# **XYZreader**

task

Enter

#### subtask

xyz

# host

cheml

### function

XYZreader

#### input tokens (receivers)

this block doesn't receive anything

#### output tokens (senders)

molecules : dictionary of molecules with ['mol', 'file'] keys

types: ("<type 'dict'>",)

### required packages

ChemML, 0.4.1

#### config file view

#### ##

```
<< host = cheml << function = XYZreader
<< path_root = None
<< skip_lines = [2, 0]<< reader = auto
<< path_pattern = required_required
\langle 2 \rangle = \{ 'Ru': 44.0, 'Re': 75.0, 'Rf': 104.0, 'Rg': 111.0, \}'Ra': 88.0, 'Rb': 37.0, 'Rn': 86.0, 'Rh': 45.0, 'Be':
4.0, 'Ba': 56.0, 'Bh': 107.0, 'Bi': 83.0, 'Bk': 97.0,
'Br': 35.0, 'H': 1.0, 'P': 15.0, 'Os': 76.0, 'Ge': 32.0,
'Gd': 64.0, 'Ga': 31.0, 'Pr': 59.0, 'Pt': 78.0, 'Pu':
94.0, 'C': 6.0, 'Pb': 82.0, 'Pa': 91.0, 'Pd': 46.0, 'Cd':
48.0, 'Po': 84.0, 'Pm': 61.0, 'Hs': 108.0, 'Uup': 115.0,
'Uus': 117.0, 'Uuo': 118.0, 'Ho': 67.0, 'Hf': 72.0, 'Hg':
80.0, 'He': 2.0, 'Md': 101.0, 'Mg': 12.0, 'K': 19.0, 'Mn':
25.0, 'O': 8.0, 'Mt': 109.0, 'S': 16.0, 'W': 74.0, 'Zn':
30.0, 'Eu': 63.0, 'Zr': 40.0, 'Er': 68.0, 'Ni': 28.0,
'No': 102.0, 'Na': 11.0, 'Nb': 41.0, 'Nd': 60.0, 'Ne':
10.0, 'Np': 93.0, 'Fr': 87.0, 'Fe': 26.0, 'Fl': 114.0,
'Fm': 100.0, 'B': 5.0, 'F': 9.0, 'Sr': 38.0, 'N': 7.0, 'Kr':
36.0, 'Si': 14.0, 'Sn': 50.0, 'Sm': 62.0, 'V': 23.0, 'Sc':
21.0, 'Sb': 51.0, 'Sg': 106.0, 'Se': 34.0, 'Co': 27.0,
'Cn': 112.0, 'Cm': 96.0, 'Cl': 17.0, 'Ca': 20.0, 'Cf':
98.0, 'Ce': 58.0, 'Xe': 54.0, 'Tm': 69.0, 'Cs': 55.0,
'Cr': 24.0, 'Cu': 29.0, 'La': 57.0, 'Li': 3.0, 'Lv':
116.0, 'Tl': 81.0, 'Lu': 71.0, 'Lr': 103.0, 'Th': 90.0,
'Ti': 22.0, 'Te': 52.0, 'Tb': 65.0, 'Tc': 43.0, 'Ta':
73.0, 'Yb': 70.0, 'Db': 105.0, 'Dy': 66.0, 'Ds': 110.0,
'At': 85.0, 'I': 53.0, 'In': 49.0, 'U': 92.0, 'Y': 39.0,
'Ac': 89.0, 'Ag': 47.0, 'Ir': 77.0, 'Am': 95.0, 'Al':
```

```
13.0, 'As': 33.0, 'Ar': 18.0, 'Au': 79.0, 'Es': 99.0,
'Uut': 113.0, 'Mo': 42.0}
>> id molecules
```
Note: The documentation page for function parameters:

#### **load\_cep\_homo**

#### task

Enter

#### subtask

datasets

#### host

cheml

#### function

load\_cep\_homo

#### input tokens (receivers)

this block doesn't receive anything

#### output tokens (senders)

smiles : pandas dataframe

types: ("<class 'pandas.core.frame.DataFrame'>",) homo : pandas dataframe

types: ("<class 'pandas.core.frame.DataFrame'>",)

#### required packages

ChemML, 0.4.1 pandas, 0.20.3

#### config file view

#### ##

```
<< host = cheml << function = load_cep_homo
>> id smiles
>> id homo
```
Note: The documentation page for function parameters:

#### **load\_comp\_energy**

#### task

Enter

#### subtask

datasets

### host

cheml

# function

load\_comp\_energy

#### input tokens (receivers)

this block doesn't receive anything

#### output tokens (senders)

formation\_energy : pandas dataframe types: ("<class 'pandas.core.frame.DataFrame'>",) entries : list of entries from CompositionEntry class. types: ("<type 'list'>",)

#### required packages

ChemML, 0.4.1 pandas, 0.20.3

#### config file view

#### ##

```
<< host = cheml << function = load_comp_energy
>> id formation_energy
>> id entries
```
Note: The documentation page for function parameters:

## **load\_crystal\_structures**

#### task

Enter

# subtask

datasets

#### host

cheml

### function

load\_crystal\_structures

#### input tokens (receivers)

this block doesn't receive anything

#### output tokens (senders)

entries : list of entries from CrystalStructureEntry class.

types: ("<type 'list'>",)

#### required packages

ChemML, 0.4.1 pandas, 0.20.3

#### config file view

##

```
<< host = cheml << function = load_crystal_structures
>> id entries
```
Note: The documentation page for function parameters:

# **load\_organic\_density**

#### task

Enter

### subtask

datasets

#### host

cheml

#### function

load\_organic\_density

#### input tokens (receivers)

this block doesn't receive anything

#### output tokens (senders)

smiles : pandas dataframe

types: ("<class 'pandas.core.frame.DataFrame'>",) features : pandas dataframe types: ("<class 'pandas.core.frame.DataFrame'>",) density : pandas dataframe types: ("<class 'pandas.core.frame.DataFrame'>",)

#### required packages

ChemML, 0.4.1 pandas, 0.20.3

### config file view

##

```
<< host = cheml << function = load_organic_density
>> id smiles
>> id features
```
>> id density

Note: The documentation page for function parameters:

#### **load\_xyz\_polarizability**

#### task

Enter

# subtask

datasets

#### host

cheml

#### function

load\_xyz\_polarizability

#### input tokens (receivers)

this block doesn't receive anything

#### output tokens (senders)

coordinates : dictionary of molecules represented by their xyz coordinates and atomic numbers types: ("<type 'dict'>",)

```
polarizability : pandas dataframe
```
types: ("<class 'pandas.core.frame.DataFrame'>",)

#### required packages

ChemML, 0.4.1 pandas, 0.20.3

#### config file view

#### ##

```
<< host = cheml << function = load_xyz_polarizability
>> id coordinates
>> id polarizability
```
Note: The documentation page for function parameters:

# **read\_excel**

task

Enter

subtask

table

#### host

pandas

#### function

read\_excel

#### input tokens (receivers)

this block doesn't receive anything

#### output tokens (senders)

df : pandas dataframe

types: ("<class 'pandas.core.frame.DataFrame'>",)

#### required packages

pandas, 0.20.3

#### config file view

```
##
```

```
<< host = pandas << function = read_excel
<< engine = None
<< squeeze = False
<< index_col = None
<< date_parser = None
<< na_values = None
<< parse_dates = False
<< dtype = None
<< skiprows = None
<< sheet_name = 0
<< header = 0<< skip_footer = 0
<< convert_float = True
<< names = None
<< io = required_required
<< usecols = None
<< true_values = None
<< false_values = None
<< thousands = None
<< converters = None
>> id df
```
Note: The documentation page for function parameters: [https://pandas.pydata.org/pandas-docs/](https://pandas.pydata.org/pandas-docs/stable/generated/pandas.read_excel.html) [stable/generated/pandas.read\\_excel.html](https://pandas.pydata.org/pandas-docs/stable/generated/pandas.read_excel.html)

#### **read\_table**

#### task

Enter

# subtask

table

# host

pandas

#### function

read\_table

#### input tokens (receivers)

this block doesn't receive anything

#### output tokens (senders)

df : pandas dataframe

types: ("<class 'pandas.core.frame.DataFrame'>",)

#### required packages

pandas, 0.20.3

### config file view

# ##

```
<< host = pandas << function = read_table
<< comment = None
<< escapechar = None
<< float_precision = None
<< na_filter = True
<< iterator = False
<< sep = required_required
<< mangle_dupe_cols = True
<< skip_blank_lines = True
<< keep_default_na = True
<< false_values = None
<< header = infer
<< prefix = None
<< memory_map = False
<< names = None
<< skipfooter = 0
<< verbose = False
<< compact_ints = None
<< lineterminator = None
<< compression = infer
<< dayfirst = False
<< low_memory = True
<< encoding = None
<< parse_dates = False
```

```
<< skip footer = 0
<< dtype = None
<< quotechar = "
<< thousands = None
<< converters = None
<< warn_bad_lines = True
<< as_recarray = None
<< engine = None
<< dialect = None
<< chunksize = None
<< tupleize_cols = None
<< na_values = None
<< infer_datetime_format = False
<< keep_date_col = False
<< use_unsigned = None
<< nrows = None
<< true_values = None
<< delim_whitespace = False
<< usecols = None
<< squeeze = False
<< buffer_lines = None
<< index_col = None
<< skipinitialspace = False
<< decimal = .
<< skiprows = None
<< filepath_or_buffer = required_required
<< date_parser = None
<< delimiter = None
<< error_bad_lines = True
<< doublequote = True
<< quoting = 0
>> id df
```
Note: The documentation page for function parameters: [https://pandas.pydata.org/pandas-docs/](https://pandas.pydata.org/pandas-docs/stable/generated/pandas.read_table.html) [stable/generated/pandas.read\\_table.html](https://pandas.pydata.org/pandas-docs/stable/generated/pandas.read_table.html)

# **5.5.2 Represent**

## **APEAttributeGenerator**

#### task

Represent

#### subtask

inorganic descriptors

#### host

cheml

# function

APEAttributeGenerator

#### input tokens (receivers)

entries : list of entries from CompositionEntry class. types: ("<type 'list'>",)

#### output tokens (senders)

df : pandas dataframe types: ("<class 'pandas.core.frame.DataFrame'>",)

#### required packages

ChemML, 0.4.1 pandas, 0.20.3

#### config file view

#### ##

```
<< host = cheml << function = APEAttributeGenerator
<< packing_threshold = None
<< n_nearest_to_eval = None
<< radius_property = None
>> id entries
>> id df
```
Note: The documentation page for function parameters:

# **APRDFAttributeGenerator**

#### task

Represent

#### subtask

inorganic descriptors

#### host

cheml

# function

APRDFAttributeGenerator

#### input tokens (receivers)

entries : list of entries from CrystalStructureEntry class. types: ("<type 'list'>",)

#### output tokens (senders)

```
df : pandas dataframe
```
types: ("<class 'pandas.core.frame.DataFrame'>",)

#### required packages

ChemML, 0.4.1 pandas, 0.20.3

# config file view ##

```
<< host = cheml << function = APRDFAttributeGenerator
<< cut_off_distance = 10.0
<< num_points = 6
<< elemental_properties = required_required
<< smooth_parameter = 4.0
>> id entries
>> id df
```
Note: The documentation page for function parameters:

### **BagofBonds**

#### task

Represent

#### subtask

molecular descriptors

#### host

cheml

### function

BagofBonds

#### input tokens (receivers)

molecules : the molecule numpy array or data frame

types: ("<class 'pandas.core.frame.DataFrame'>", "<type 'numpy.ndarray'>", "<type 'dict'>")

### output tokens (senders)

df : pandas dataframe

types: ("<class 'pandas.core.frame.DataFrame'>",)

#### required packages

ChemML, 0.4.1 pandas, 0.20.3

#### config file view

##
```
<< host = cheml << function = BagofBonds
<< const = 1
>> id molecules
>> id df
```
Note: The documentation page for function parameters:

# **ChargeDependentAttributeGenerator**

# task

Represent

#### subtask

inorganic descriptors

#### host

cheml

# function

ChargeDependentAttributeGenerator

# input tokens (receivers)

entries : list of entries from CompositionEntry class. types: ("<type 'list'>",)

#### output tokens (senders)

df : pandas dataframe types: ("<class 'pandas.core.frame.DataFrame'>",)

required packages

ChemML, 0.4.1 pandas, 0.20.3

### config file view

```
##
    << host = cheml << function =
    ChargeDependentAttributeGenerator
    >> id entries
    >> id df
```
Note: The documentation page for function parameters:

#### **ChemicalOrderingAttributeGenerator**

#### task

Represent

## subtask

inorganic descriptors

# host

cheml

# function

ChemicalOrderingAttributeGenerator

### input tokens (receivers)

entries : list of entries from CrystalStructureEntry class. types: ("<type 'list'>",)

# output tokens (senders)

df : pandas dataframe

types: ("<class 'pandas.core.frame.DataFrame'>",)

# required packages

ChemML, 0.4.1 pandas, 0.20.3

### config file view

# ##

```
<< host = cheml << function =
ChemicalOrderingAttributeGenerator
<< weighted = True
<< shells = [1, 2, 3]>> id entries
>> id df
```
Note: The documentation page for function parameters:

# **CompositionEntry**

## task

Represent

# subtask

inorganic input

### host

cheml

# function

CompositionEntry

input tokens (receivers)

this block doesn't receive anything

### output tokens (senders)

entries : list of entries from CompositionEntry class. types: ("<type 'list'>",)

#### required packages

ChemML, 0.4.1 pandas, 0.20.3

## config file view

```
##
```

```
<< host = cheml << function = CompositionEntry
<< filepath = required_required
>> id entries
```
Note: The documentation page for function parameters:

# **CoordinationNumberAttributeGenerator**

#### task

Represent

## subtask

inorganic descriptors

#### host

cheml

# function

CoordinationNumberAttributeGenerator

# input tokens (receivers)

entries : list of entries from CrystalStructureEntry class. types: ("<type 'list'>",)

# output tokens (senders)

df : pandas dataframe

types: ("<class 'pandas.core.frame.DataFrame'>",)

# required packages

ChemML, 0.4.1 pandas, 0.20.3

# config file view ##

```
<< host = cheml << function =
CoordinationNumberAttributeGenerator
>> id entries
```
>> id df

Note: The documentation page for function parameters:

## **CoulombMatrix**

### task

Represent

### subtask

molecular descriptors

### host

cheml

# function

CoulombMatrix

## input tokens (receivers)

molecules : the molecule numpy array or data frame

types: ("<class 'pandas.core.frame.DataFrame'>", "<type 'numpy.ndarray'>", "<type 'dict'>")

### output tokens (senders)

df : pandas dataframe

types: ("<class 'pandas.core.frame.DataFrame'>",)

# required packages

ChemML, 0.4.1 pandas, 0.20.3

# config file view

#### ##

```
<< host = cheml << function = CoulombMatrix
<< const = 1
<< CMtype = SC
<< nPerm = 3<< max_n_atoms = auto
>> id molecules
>> id df
```
Note: The documentation page for function parameters:

# **CoulombMatrixAttributeGenerator**

#### task

Represent

# subtask

inorganic descriptors

# host

cheml

# function

CoulombMatrixAttributeGenerator

# input tokens (receivers)

entries : list of entries from CrystalStructureEntry class. types: ("<type 'list'>",)

# output tokens (senders)

df : pandas dataframe

types: ("<class 'pandas.core.frame.DataFrame'>",)

# required packages

ChemML, 0.4.1 pandas, 0.20.3

# config file view

# ##

```
<< host = cheml << function = CoulombMatrixAttributeGenerator
<< n_eigenvalues = 30
>> id entries
>> id df
```
Note: The documentation page for function parameters:

# **CrystalStructureEntry**

# task

Represent

# subtask

inorganic input

# host

cheml

# function

CrystalStructureEntry

#### input tokens (receivers)

this block doesn't receive anything

# output tokens (senders)

entries : list of entries from CrystalStructureEntry class. types: ("<type 'list'>",)

# required packages

ChemML, 0.4.1 pandas, 0.20.3

# config file view

```
##
    << host = cheml << function = CrystalStructureEntry
    << directory_path = required_required
    >> id entries
```
Note: The documentation page for function parameters:

# **DistanceMatrix**

#### task

Represent

### subtask

distance matrix

# host

cheml

# function

DistanceMatrix

## input tokens (receivers)

df : pandas dataframe

types: ("<class 'pandas.core.frame.DataFrame'>",)

#### output tokens (senders)

```
df : pandas dataframe
```
types: ("<class 'pandas.core.frame.DataFrame'>",)

### required packages

ChemML, 0.4.1 pandas, 0.20.3

### config file view

##

<< host = cheml << function = DistanceMatrix

<< norm\_type = fro << nCores = 1 >> id df >> id df

Note: The documentation page for function parameters:

# **Dragon**

# task

Represent

#### subtask

molecular descriptors

#### host

cheml

# function

Dragon

# input tokens (receivers)

molfile : the molecule file path types: ("<type 'str'>", "<type 'dict'>", "<type 'list'>")

#### output tokens (senders)

df : pandas dataframe

types: ("<class 'pandas.core.frame.DataFrame'>",)

### wrapper parameters

script : , (default:new)

choose one of: []

#### required packages

ChemML, 0.4.1 pandas, 0.20.3 Dragon, 7 or 6 lxml, 3.4.0

#### config file view

# ## << host = cheml << function = Dragon << script = new << SaveExcludeConst = False << MaxSR = '35' << SaveFilePath = Dragon\_descriptors.txt << output\_directory = ./

```
<< DisconnectedCalculationOption = '0'
<< SaveExcludeNearConst = False
<< Add2DHydrogens = False
<< SaveProject = False
<< Decimal_Separator = .
<< SaveOnlyData = False
<< script = new
<< RejectDisconnectedStrucuture = False
<< SaveExclusionOptionsToVariables = False
<< LogEdge = True
<< LogPathWalk = True
<< SaveLabelsOnSeparateFile = False
<< version = 6
<< DefaultMolFormat = '1'
<< MaxSRDetour = '30'
<< HelpBrowser = /usr/bin/xdg-open
<< SaveExcludeRejectedMolecules = False
<< knimemode = False
<< RejectUnusualValence = False
<< SaveProjectFile = Dragon_project.drp
<< SaveStdOut = False
<< SaveFormatSubBlock = %b-%s-%n-%m.txt
\ll blocks = [1, 2, 3, 4, 5, 6, 7, 8, 9, 10, 11, 12, 13, 14,15, 16, 17, 18, 19, 20, 21, 22, 23, 24, 25, 26, 27, 28, 29]
<< SaveExcludeCorrelated = False
<< molFile = required_required
<< consecutiveDelimiter = False
<< molInputFormat = SMILES
<< MaxAtomWalkPath = '2000'
<< SaveExcludeAllMisVal = False
<< SaveExcludeStdDev = False
<< Weights = ['Mass', 'VdWVolume', 'Electronegativity',
'Polarizability', 'Ionization', 'I-State']
<< external = False
<< RoundWeights = True
<< MaxSRforAllCircuit = '19'
<< fileName = None
<< RoundCoordinates = True
<< Missing_String = NaN
<< SaveExcludeMisVal = False
<< logFile = Dragon_log.txt
<< PreserveTemporaryProjects = True
<< SaveLayout = True
<< molInput = file
<< SaveFormatBlock = %b-%n.txt
<< MissingValue = NaN
<< SaveCorrThreshold = '0.95'
```

```
<< SaveType = singlefile
<< ShowWorksheet = False
<< delimiter = ,
<< RetainBiggestFragment = False
<< CheckUpdates = True
<< RoundDescriptorValues = True
<< SaveExcludeMisMolecules = False
<< SaveStdDevThreshold = '0.0001'
<< SaveFile = True
<< logMode = file
>> id molfile
>> id df
```
Note: The documentation page for function parameters:

## **EffectiveCoordinationNumberAttributeGenerator**

# task

Represent

#### subtask

inorganic descriptors

#### host

cheml

# function

EffectiveCoordinationNumberAttributeGenerator

#### input tokens (receivers)

entries : list of entries from CrystalStructureEntry class. types: ("<type 'list'>",)

#### output tokens (senders)

df : pandas dataframe

types: ("<class 'pandas.core.frame.DataFrame'>",)

# required packages

ChemML, 0.4.1 pandas, 0.20.3

# config file view

#### ##

```
<< host = cheml << function =
EffectiveCoordinationNumberAttributeGenerator
>> id entries
>> id df
```
Note: The documentation page for function parameters:

# **ElementFractionAttributeGenerator**

# task

Represent

### subtask

inorganic descriptors

# host

cheml

# function

ElementFractionAttributeGenerator

### input tokens (receivers)

entries : list of entries from CompositionEntry class. types: ("<type 'list'>",)

### output tokens (senders)

df : pandas dataframe

types: ("<class 'pandas.core.frame.DataFrame'>",)

### required packages

ChemML, 0.4.1 pandas, 0.20.3

# config file view

```
##
```

```
<< host = cheml << function =
ElementFractionAttributeGenerator
>> id entries
>> id df
```
Note: The documentation page for function parameters:

# **ElementPairPropertyAttributeGenerator**

#### task

Represent

## subtask

inorganic descriptors

## host

cheml

# function

ElementPairPropertyAttributeGenerator

#### input tokens (receivers)

entries : list of entries from CompositionEntry class. types: ("<type 'list'>",)

#### output tokens (senders)

df : pandas dataframe types: ("<class 'pandas.core.frame.DataFrame'>",)

### required packages

ChemML, 0.4.1 pandas, 0.20.3

# config file view

#### ##

```
<< host = cheml << function =
ElementPairPropertyAttributeGenerator
<< elemental_pair_properties = None
>> id entries
>> id df
```
Note: The documentation page for function parameters:

# **ElementalPropertyAttributeGenerator**

#### task

Represent

### subtask

inorganic descriptors

#### host

cheml

# function

ElementalPropertyAttributeGenerator

### input tokens (receivers)

entries : list of entries from CompositionEntry class. types: ("<type 'list'>",)

#### output tokens (senders)

df : pandas dataframe

types: ("<class 'pandas.core.frame.DataFrame'>",)

#### wrapper parameters

```
elemental_properties : , (default:None)
```
choose one of: []

#### required packages

ChemML, 0.4.1 pandas, 0.20.3

# config file view

#### ##

```
\ll host = cheml \ll function =
ElementalPropertyAttributeGenerator
<< elemental_properties = None
<< use_default_properties = True
>> id entries
>> id df
```
Note: The documentation page for function parameters:

# **GCLPAttributeGenerator**

### task

Represent

### subtask

inorganic descriptors

# host

cheml

# function

GCLPAttributeGenerator

#### input tokens (receivers)

energies : to be passed to the parameter energies

types: ("<class 'pandas.core.frame.DataFrame'>",)

phases : to be passed to the parameter phases

types: ("<class 'pandas.core.frame.DataFrame'>",)

entries : list of entries from CompositionEntry class.

types: ("<type 'list'>",)

# output tokens (senders)

df : pandas dataframe

types: ("<class 'pandas.core.frame.DataFrame'>",)

#### required packages

ChemML, 0.4.1 pandas, 0.20.3

#### config file view

```
##
    << host = cheml << function = GCLPAttributeGenerator
    << count_phases = None
    << energies = []
    << phases = []
    >> id energies
    >> id phases
    >> id entries
    >> id df
```
Note: The documentation page for function parameters:

# **IonicCompoundProximityAttributeGenerator**

## task

Represent

#### subtask

inorganic descriptors

## host

cheml

# function

IonicCompoundProximityAttributeGenerator

### input tokens (receivers)

entries : list of entries from CompositionEntry class. types: ("<type 'list'>",)

# output tokens (senders)

df : pandas dataframe

types: ("<class 'pandas.core.frame.DataFrame'>",)

# required packages

ChemML, 0.4.1 pandas, 0.20.3

# config file view

##

```
<< host = cheml << function =
IonicCompoundProximityAttributeGenerator
```

```
<< max_formula_unit = 14
>> id entries
>> id df
```
Note: The documentation page for function parameters:

# **IonicityAttributeGenerator**

### task

Represent

# subtask

inorganic descriptors

# host

cheml

# function

IonicityAttributeGenerator

### input tokens (receivers)

entries : list of entries from CompositionEntry class. types: ("<type 'list'>",)

#### output tokens (senders)

df : pandas dataframe types: ("<class 'pandas.core.frame.DataFrame'>",)

### required packages

ChemML, 0.4.1 pandas, 0.20.3

#### config file view

##

```
<< host = cheml << function = IonicityAttributeGenerator
>> id entries
>> id df
```
Note: The documentation page for function parameters:

# **LatticeSimilarityAttributeGenerator**

#### task

Represent

## subtask

inorganic descriptors

## host

cheml

# function

LatticeSimilarityAttributeGenerator

### input tokens (receivers)

entries : list of entries from CrystalStructureEntry class. types: ("<type 'list'>",)

### output tokens (senders)

df : pandas dataframe types: ("<class 'pandas.core.frame.DataFrame'>",)

## required packages

ChemML, 0.4.1 pandas, 0.20.3

#### config file view

#### ##

```
<< host = cheml << function =
LatticeSimilarityAttributeGenerator
>> id entries
>> id df
```
Note: The documentation page for function parameters:

# **LocalPropertyDifferenceAttributeGenerator**

# task

Represent

#### subtask

inorganic descriptors

# host

cheml

# function

LocalPropertyDifferenceAttributeGenerator

#### input tokens (receivers)

entries : list of entries from CrystalStructureEntry class.

types: ("<type 'list'>",)

### output tokens (senders)

df : pandas dataframe

types: ("<class 'pandas.core.frame.DataFrame'>",)

#### required packages

ChemML, 0.4.1 pandas, 0.20.3

#### config file view

```
##
```

```
\lt host = cheml \lt function =
LocalPropertyDifferenceAttributeGenerator
<< elemental_properties = required_required
<< shells = [1]>> id entries
>> id df
```
Note: The documentation page for function parameters:

## **LocalPropertyVarianceAttributeGenerator**

### task

Represent

#### subtask

inorganic descriptors

## host

cheml

# function

LocalPropertyVarianceAttributeGenerator

### input tokens (receivers)

entries : list of entries from CrystalStructureEntry class. types: ("<type 'list'>",)

# output tokens (senders)

df : pandas dataframe

types: ("<class 'pandas.core.frame.DataFrame'>",)

## required packages

ChemML, 0.4.1 pandas, 0.20.3

## config file view

##

```
<< host = cheml << function =
LocalPropertyVarianceAttributeGenerator
<< elemental_properties = required_required
```
 $<<$  shells =  $[1]$ >> id entries >> id df

Note: The documentation page for function parameters:

# **MeredigAttributeGenerator**

### task

Represent

# subtask

inorganic descriptors

# host

cheml

# function

MeredigAttributeGenerator

## input tokens (receivers)

entries : list of entries from CompositionEntry class. types: ("<type 'list'>",)

#### output tokens (senders)

df : pandas dataframe types: ("<class 'pandas.core.frame.DataFrame'>",)

#### required packages

ChemML, 0.4.1 pandas, 0.20.3

#### config file view

##

```
<< host = cheml << function = MeredigAttributeGenerator
>> id entries
>> id df
```
Note: The documentation page for function parameters:

# **PRDFAttributeGenerator**

#### task

Represent

# subtask

inorganic descriptors

## host

cheml

# function

PRDFAttributeGenerator

### input tokens (receivers)

entries : list of entries from CrystalStructureEntry class. types: ("<type 'list'>",)

### output tokens (senders)

df : pandas dataframe types: ("<class 'pandas.core.frame.DataFrame'>",)

# required packages

ChemML, 0.4.1 pandas, 0.20.3

#### config file view

## ##

```
<< host = cheml << function = PRDFAttributeGenerator
<< cut_off_distance = 10.0
<< n_points = 20
>> id entries
>> id df
```
Note: The documentation page for function parameters:

# **PackingEfficiencyAttributeGenerator**

### task

Represent

#### subtask

inorganic descriptors

# host

cheml

# function

PackingEfficiencyAttributeGenerator

### input tokens (receivers)

entries : list of entries from CrystalStructureEntry class. types: ("<type 'list'>",)

# output tokens (senders)

df : pandas dataframe types: ("<class 'pandas.core.frame.DataFrame'>",)

# required packages

ChemML, 0.4.1 pandas, 0.20.3

# config file view

```
##
    << host = cheml << function =
    PackingEfficiencyAttributeGenerator
    >> id entries
    >> id df
```
Note: The documentation page for function parameters:

# **RDKitFingerprint**

#### task

Represent

# subtask

molecular descriptors

#### host

cheml

# function

RDKitFingerprint

#### input tokens (receivers)

molfile : the molecule file path types: ("<type 'str'>",)

#### output tokens (senders)

df : pandas dataframe

types: ("<class 'pandas.core.frame.DataFrame'>",) removed\_rows : output variable, of any format

types: ()

#### required packages

ChemML, 0.4.1 pandas, 0.20.3 RDKit, 2016.03.1

# config file view

##

<< host = cheml << function = RDKitFingerprint

```
<< nBits = 1024
<< molfile = required_required
<< removeHs = True
<< vector = bit
<< radius = 2
<< arguments = []
<< path = None
<< FPtype = Morgan
>> id molfile
>> id df
>> id removed_rows
```
Note: The documentation page for function parameters:

# **StoichiometricAttributeGenerator**

#### task

Represent

#### subtask

inorganic descriptors

#### host

cheml

# function

StoichiometricAttributeGenerator

### input tokens (receivers)

entries : list of entries from CompositionEntry class. types: ("<type 'list'>",)

#### output tokens (senders)

df : pandas dataframe

types: ("<class 'pandas.core.frame.DataFrame'>",)

# wrapper parameters

use\_default\_norms : , (default:None)

choose one of: []

#### required packages

ChemML, 0.4.1 pandas, 0.20.3

#### config file view

##

<< host = cheml << function = StoichiometricAttributeGenerator

<< use\_default\_norms = None << p\_norms = None >> id entries >> id df

Note: The documentation page for function parameters:

## **StructuralHeterogeneityAttributeGenerator**

# task

Represent

#### subtask

inorganic descriptors

#### host

cheml

# function

StructuralHeterogeneityAttributeGenerator

## input tokens (receivers)

entries : list of entries from CrystalStructureEntry class. types: ("<type 'list'>",)

#### output tokens (senders)

df : pandas dataframe types: ("<class 'pandas.core.frame.DataFrame'>",)

# required packages

ChemML, 0.4.1 pandas, 0.20.3

### config file view

```
##
    << host = cheml << function =
    StructuralHeterogeneityAttributeGenerator
    >> id entries
    >> id df
```
Note: The documentation page for function parameters:

# **ValenceShellAttributeGenerator**

task

Represent

## subtask

inorganic descriptors

# host

cheml

# function

ValenceShellAttributeGenerator

# input tokens (receivers)

entries : list of entries from CompositionEntry class. types: ("<type 'list'>",)

# output tokens (senders)

df : pandas dataframe

types: ("<class 'pandas.core.frame.DataFrame'>",)

## required packages

ChemML, 0.4.1 pandas, 0.20.3

#### config file view

# ##

```
<< host = cheml << function = ValenceShellAttributeGenerator
>> id entries
>> id df
```
Note: The documentation page for function parameters:

# **YangOmegaAttributeGenerator**

# task

Represent

# subtask

inorganic descriptors

### host

cheml

# function

YangOmegaAttributeGenerator

### input tokens (receivers)

entries : list of entries from CompositionEntry class. types: ("<type 'list'>",)

#### output tokens (senders)

df : pandas dataframe

types: ("<class 'pandas.core.frame.DataFrame'>",)

# required packages

ChemML, 0.4.1 pandas, 0.20.3

# config file view ##

```
<< host = cheml << function = YangOmegaAttributeGenerator
>> id entries
>> id df
```
Note: The documentation page for function parameters:

# **5.5.3 Prepare**

# **ConstantColumns**

#### task

Prepare

# subtask

data cleaning

### host

cheml

# function

ConstantColumns

### input tokens (receivers)

```
df : pandas dataframe
```
types: ("<class 'pandas.core.frame.DataFrame'>",)

api : instance of ChemML's Constant class

types: ("<class 'cheml.preprocessing.purge.ConstantColumns'>",)

#### output tokens (senders)

```
df : pandas dataframe
```
types: ("<class 'pandas.core.frame.DataFrame'>",)

api : instance of ChemML's Constant class

types: ("<class 'cheml.preprocessing.purge.ConstantColumns'>",)

```
removed_columns_ : pandas dataframe
```
types: ("<class 'pandas.core.frame.DataFrame'>",)

#### wrapper parameters

```
func_method : string, (default:None)
```
choose one of: ('fit\_transform', 'transform', None)

### required packages

ChemML, 0.4.1 pandas, 0.20.3

# config file view ##

```
<< host = cheml << function = ConstantColumns
<< func_method = None
>> id df
>> id api
>> id df
>> id api
>> id removed_columns_
```
Note: The documentation page for function parameters:

# **MissingValues**

#### task

Prepare

#### subtask

data cleaning

#### host

cheml

# function

MissingValues

### input tokens (receivers)

- df : pandas dataframe
	- types: ("<class 'pandas.core.frame.DataFrame'>",)
- api : instance of ChemML's MissingValues class
	- types: ("<class 'cheml.preprocessing.handle\_missing.missing\_values'>",)

### output tokens (senders)

df : pandas dataframe

types: ("<class 'pandas.core.frame.DataFrame'>",)

api : instance of ChemML's MissingValues class

types: ("<class 'cheml.preprocessing.handle\_missing.missing\_values'>",)

### wrapper parameters

func\_method : String, (default:None)

choose one of: ('fit\_transform', 'transform', None)

#### required packages

ChemML, 0.4.1 pandas, 0.20.3

# config file view

##

```
<< host = cheml << function = MissingValues
<< func_method = None
<< strategy = ignore_row
<< inf_as_null = True
<< string_as_null = True
<< missing_values = False
>> id df
>> id api
>> id df
>> id api
```
Note: The documentation page for function parameters:

# **Outliers**

#### task

Prepare

# subtask

data cleaning

#### host

cheml

# function

**Outliers** 

#### input tokens (receivers)

df : pandas dataframe

types: ("<class 'pandas.core.frame.DataFrame'>",)

api : instance of ChemML's Constant class

types: ("<class 'cheml.preprocessing.purge.Outliers'>",)

#### output tokens (senders)

df : pandas dataframe

types: ("<class 'pandas.core.frame.DataFrame'>",)

api : instance of ChemML's Constant class types: ("<class 'cheml.preprocessing.purge.Outliers'>",)

```
removed_columns_ : pandas dataframe
     types: ("<class 'pandas.core.frame.DataFrame'>",)
```
#### wrapper parameters

func\_method : string, (default:None)

choose one of: ('fit\_transform', 'transform', None)

### required packages

ChemML, 0.4.1 pandas, 0.20.3

## config file view

# ##

```
<< host = cheml << function = Outliers
<< func_method = None
<< m = 2.0<< strategy = median
>> id df
>> id api
>> id df
>> id api
>> id removed_columns_
```
Note: The documentation page for function parameters:

# **Split**

#### task

Prepare

### subtask

data manipulation

#### host

cheml

# function

Split

### input tokens (receivers)

df : pandas dataframe

types: ("<class 'pandas.core.frame.DataFrame'>",)

#### output tokens (senders)

df1 : pandas dataframe

types: ("<class 'pandas.core.frame.DataFrame'>",)

df2 : pandas dataframe

types: ("<class 'pandas.core.frame.DataFrame'>",)

# required packages

ChemML, 0.4.1 pandas, 0.20.3

#### config file view

### ##

<< host = cheml << function = Split << selection = 1 >> id df >> id df1 >> id df2

Note: The documentation page for function parameters:

# **Binarizer**

### task

Prepare

### subtask

feature representation

#### host

sklearn

# function

Binarizer

#### input tokens (receivers)

df : pandas dataframe

types: ("<class 'pandas.core.frame.DataFrame'>",)

- api : instance of scikit-learn's Binarizer class
	- types: ("<class 'sklearn.preprocessing.data.Binarizer'>",)

### output tokens (senders)

- df : pandas dataframe
	- types: ("<class 'pandas.core.frame.DataFrame'>",)
- api : instance of scikit-learn's Binarizer class
	- types: ("<class 'sklearn.preprocessing.data.Binarizer'>",)

## wrapper parameters

track\_header : Boolean, (default:True) if True, the input dataframe's header will be transformed to the output dataframe choose one of: (True, False) func\_method : string, (default:None)

fit\_transform: always make a new api; transform: must receive an api; None: only make a new api

choose one of: ('fit\_transform', 'transform', None)

# required packages

scikit-learn, 0.19.0 pandas, 0.20.3

#### config file view

```
##
    << host = sklearn << function = Binarizer
    << track_header = True
    << func_method = None
    << threshold = 0.0<< copy = True
    >> id df
    >> id api
    >> id df
    >> id api
```
Note: The documentation page for function parameters: [http://scikit-learn.org/stable/modules/](http://scikit-learn.org/stable/modules/generated/sklearn.preprocessing.Binarizer.html#sklearn.preprocessing.Binarizer) [generated/sklearn.preprocessing.Binarizer.html#sklearn.preprocessing.Binarizer](http://scikit-learn.org/stable/modules/generated/sklearn.preprocessing.Binarizer.html#sklearn.preprocessing.Binarizer)

# **Imputer**

#### task

Prepare

# subtask

data cleaning

# host

sklearn

# function

Imputer

### input tokens (receivers)

df : pandas dataframe

types: ("<class 'pandas.core.frame.DataFrame'>",)

api : instance of scikit-learn's Imputer class

types: ("<class 'sklearn.preprocessing.imputation.Imputer'>",)

#### output tokens (senders)

- df : pandas dataframe
	- types: ("<class 'pandas.core.frame.DataFrame'>",)
- api : instance of scikit-learn's Imputer class

types: ("<class 'sklearn.preprocessing.imputation.Imputer'>",)

#### wrapper parameters

track\_header : Boolean, (default:True)

if True, the input dataframe's header will be transformed to the output dataframe choose one of: (True, False)

func\_method: string, (default:None)

fit\_transform: always make a new api; transform: must receive an api; None: only make a new api

choose one of: ('fit\_transform', 'transform', None)

### required packages

scikit-learn, 0.19.0 pandas, 0.20.3

# config file view ##

```
<< host = sklearn << function = Imputer
<< track_header = True
<< func_method = None
<< verbose = 0
<< missing_values = NaN
<< strategy = mean
<< copy = True
<< axis = 0
>> id df
>> id api
>> id df
>> id api
```
Note: The documentation page for function parameters: [http://scikit-learn.org/stable/modules/](http://scikit-learn.org/stable/modules/generated/sklearn.preprocessing.Imputer.html#sklearn.preprocessing.Imputer) [generated/sklearn.preprocessing.Imputer.html#sklearn.preprocessing.Imputer](http://scikit-learn.org/stable/modules/generated/sklearn.preprocessing.Imputer.html#sklearn.preprocessing.Imputer)

# **KFold**

task Prepare subtask split host sklearn function KFold

input tokens (receivers)

```
dfx : pandas dataframe
     types: ("<class 'pandas.core.frame.DataFrame'>",)
```
#### output tokens (senders)

api : instance of scikit-learn's KFold class

types: ("<class 'sklearn.model\_selection.\_split.KFold'>",)

fold\_gen : Generator of indices to split data into training and test set types: ("<type 'generator'>",)

## wrapper parameters

func\_method : string, (default:None)

choose one of: ('split', None)

### required packages

scikit-learn, 0.19.0 pandas, 0.20.3

### config file view

```
##
    << host = sklearn << function = KFold
    << func_method = None
    << random_state = None
    << shuffle = False
    << n_splits = 3
    >> id dfx
    >> id api
    >> id fold_gen
```
Note: The documentation page for function parameters: [http://scikit-learn.org/stable/modules/](http://scikit-learn.org/stable/modules/generated/sklearn.model_selection.KFold.html) [generated/sklearn.model\\_selection.KFold.html](http://scikit-learn.org/stable/modules/generated/sklearn.model_selection.KFold.html)

# **KernelPCA**

# task

Prepare

# subtask

feature transformation

# host

sklearn

# function

KernelPCA

#### input tokens (receivers)

df : pandas dataframe

types: ("<class 'pandas.core.frame.DataFrame'>",)

api : instance of scikit-learn's KernelPCA class

types: ("<class 'sklearn.decomposition.kernel\_pca.KernelPCA'>",)

#### output tokens (senders)

df : pandas dataframe

types: ("<class 'pandas.core.frame.DataFrame'>",)

api : instance of scikit-learn's KernelPCA class

types: ("<class 'sklearn.decomposition.kernel\_pca.KernelPCA'>",)

# wrapper parameters

track\_header : Boolean, (default:False)

Always False, the header of input dataframe is not equivalent with the transformed dataframe choose one of: False

func\_method : string, (default:None)

fit\_transform: always make a new api; transform: must receive an api; inverse\_transform: must receive an api; None: only make a new api choose one of: ('fit\_transform', 'transform', 'inverse\_transform', None)

## required packages

scikit-learn, 0.19.0 pandas, 0.20.3

### config file view

##

```
<< host = sklearn << function = KernelPCA
<< track_header = False
<< func_method = None
<< fit_inverse_transform = False
<< kernel = linear
<< n n_jobs = 1
<< eigen_solver = auto
<< degree = 3
<< max_iter = None
<< copyX = True<< kernel_params = None
<< random_state = None
<< n_components = None
<< remove_zero_eig = False
<< tol = 0
<< alpha = 1.0
<< coef0 = 1<< gamma = None
>> id df
>> id api
>> id df
>> id api
```
Note: The documentation page for function parameters: [http://scikit-learn.org/stable/modules/](http://scikit-learn.org/stable/modules/generated/sklearn.decomposition.KernelPCA.html#sklearn.decomposition.KernelPCA) [generated/sklearn.decomposition.KernelPCA.html#sklearn.decomposition.KernelPCA](http://scikit-learn.org/stable/modules/generated/sklearn.decomposition.KernelPCA.html#sklearn.decomposition.KernelPCA)

# **LeaveOneOut**

#### task

Prepare

#### subtask

split

host

sklearn

# function

LeaveOneOut

### input tokens (receivers)

dfx : pandas dataframe

types: ("<class 'pandas.core.frame.DataFrame'>",)

### output tokens (senders)

api : instance of scikit-learn's LeaveOneOut class

types: ("<class 'sklearn.model\_selection.\_split.LeaveOneOut'>",)

fold\_gen : Generator of indices to split data into training and test set

types: ("<type 'generator'>",)

# wrapper parameters

func\_method : string, (default:None)

choose one of: ('split', None)

#### required packages

scikit-learn, 0.19.0 pandas, 0.20.3

# config file view ##

```
<< host = sklearn << function = LeaveOneOut
<< func_method = None
>> id dfx
>> id api
>> id fold_gen
```
Note: The documentation page for function parameters: [http://scikit-learn.org/stable/modules/](http://scikit-learn.org/stable/modules/generated/sklearn.model_selection.LeaveOneOut.html) [generated/sklearn.model\\_selection.LeaveOneOut.html](http://scikit-learn.org/stable/modules/generated/sklearn.model_selection.LeaveOneOut.html)

# **MaxAbsScaler**

#### task

Prepare

# subtask

scaling

# host

sklearn

# function

MaxAbsScaler

# input tokens (receivers)

- df : pandas dataframe
	- types: ("<class 'pandas.core.frame.DataFrame'>",)
- api : instance of scikit-learn's MaxAbsScaler class
	- types: ("<class 'sklearn.preprocessing.data.MaxAbsScaler'>",)

#### output tokens (senders)

df : pandas dataframe

types: ("<class 'pandas.core.frame.DataFrame'>",)

api : instance of scikit-learn's MaxAbsScaler class

types: ("<class 'sklearn.preprocessing.data.MaxAbsScaler'>",)

### wrapper parameters

track\_header : Boolean, (default:True)

if True, the input dataframe's header will be transformed to the output dataframe choose one of: (True, False)

func\_method : string, (default:None)

fit\_transform: always make a new api; transform: must receive an api; inverse\_transform: must receive an api; None: only make a new api choose one of: ('fit\_transform', 'transform', 'inverse\_transform', None)

### required packages

scikit-learn, 0.19.0 pandas, 0.20.3

### config file view

```
##
    << host = sklearn << function = MaxAbsScaler
    << track_header = True
    << func_method = None
    << copy = True
    >> id df
    >> id api
    >> id df
    >> id api
```
Note: The documentation page for function parameters: [http://scikit-learn.org/stable/modules/](http://scikit-learn.org/stable/modules/generated/sklearn.preprocessing.MaxAbsScaler.html#sklearn.preprocessing.MaxAbsScaler) [generated/sklearn.preprocessing.MaxAbsScaler.html#sklearn.preprocessing.MaxAbsScaler](http://scikit-learn.org/stable/modules/generated/sklearn.preprocessing.MaxAbsScaler.html#sklearn.preprocessing.MaxAbsScaler)

## **MinMaxScaler**

#### task

Prepare

### subtask

scaling

## host

sklearn

# function

MinMaxScaler

## input tokens (receivers)

df : pandas dataframe

types: ("<class 'pandas.core.frame.DataFrame'>",)

- api : instance of scikit-learn's MinMaxScaler class
	- types: ("<class 'sklearn.preprocessing.data.MinMaxScaler'>",)

## output tokens (senders)

df : pandas dataframe

types: ("<class 'pandas.core.frame.DataFrame'>",)

api : instance of scikit-learn's MinMaxScaler class

types: ("<class 'sklearn.preprocessing.data.MinMaxScaler'>",)

#### wrapper parameters

track\_header : Boolean, (default:True)

if True, the input dataframe's header will be transformed to the output dataframe

choose one of: (True, False)

func\_method : string, (default:None)

fit\_transform: always make a new api; transform: must receive an api; inverse\_transform: must receive an api; None: only make a new api

choose one of: ('fit\_transform', 'transform', 'inverse\_transform', None)

### required packages

scikit-learn, 0.19.0 pandas, 0.20.3

### config file view

##

```
<< host = sklearn << function = MinMaxScaler
<< track_header = True
<< func_method = None
<< copy = True
```
 $<<$  feature\_range =  $(0, 1)$ >> id df >> id api >> id df >> id api

Note: The documentation page for function parameters: [http://scikit-learn.org/stable/modules/](http://scikit-learn.org/stable/modules/generated/sklearn.preprocessing.MinMaxScaler.html#sklearn.preprocessing.MinMaxScaler) [generated/sklearn.preprocessing.MinMaxScaler.html#sklearn.preprocessing.MinMaxScaler](http://scikit-learn.org/stable/modules/generated/sklearn.preprocessing.MinMaxScaler.html#sklearn.preprocessing.MinMaxScaler)

# **Normalizer**

### task

Prepare

# subtask

scaling

# host

sklearn

# function

Normalizer

#### input tokens (receivers)

df : pandas dataframe

types: ("<class 'pandas.core.frame.DataFrame'>",)

api : instance of scikit-learn's Normalizer class

types: ("<class 'sklearn.preprocessing.data.Normalizer'>",)

### output tokens (senders)

- df : pandas dataframe
	- types: ("<class 'pandas.core.frame.DataFrame'>",)
- api : instance of scikit-learn's Normalizer class
	- types: ("<class 'sklearn.preprocessing.data.Normalizer'>",)

### wrapper parameters

track\_header : Boolean, (default:True)

if True, the input dataframe's header will be transformed to the output dataframe choose one of: (True, False)

func\_method : string, (default:None)

fit\_transform: always make a new api; transform: must receive an api None: only make a new api

choose one of: ('fit\_transform', 'transform', None)

### required packages

scikit-learn, 0.19.0 pandas, 0.20.3

### config file view

```
##
    << host = sklearn << function = Normalizer
    << track_header = True
    << func_method = None
    << copy = True
    << norm = 12
    >> id df
    >> id api
    >> id df
    >> id api
```
Note: The documentation page for function parameters: [http://scikit-learn.org/stable/modules/](http://scikit-learn.org/stable/modules/generated/sklearn.preprocessing.Normalizer.html#sklearn.preprocessing.Normalizer) [generated/sklearn.preprocessing.Normalizer.html#sklearn.preprocessing.Normalizer](http://scikit-learn.org/stable/modules/generated/sklearn.preprocessing.Normalizer.html#sklearn.preprocessing.Normalizer)

# **OneHotEncoder**

#### task

Prepare

#### subtask

feature representation

#### host

sklearn

# function

OneHotEncoder

#### input tokens (receivers)

df : pandas dataframe

types: ("<class 'pandas.core.frame.DataFrame'>",)

api : instance of scikit-learn's OneHotEncoder class

types: ("<class 'sklearn.preprocessing.data.OneHotEncoder'>",)

#### output tokens (senders)

```
df : pandas dataframe
```
types: ("<class 'pandas.core.frame.DataFrame'>",)

- api : instance of scikit-learn's OneHotEncoder class
	- types: ("<class 'sklearn.preprocessing.data.OneHotEncoder'>",)

### wrapper parameters

track\_header : Boolean, (default:True) if True, the input dataframe's header will be transformed to the output dataframe choose one of: (True, False)

func\_method : string, (default:None)
fit\_transform: always make a new api; transform: must receive an api; None: only make a new api

choose one of: ('fit\_transform', 'transform', None)

### required packages

scikit-learn, 0.19.0 pandas, 0.20.3

### config file view

```
##
    << host = sklearn << function = OneHotEncoder
    << track_header = True
    << func_method = None
    << dtype = <type'numpy.float64'>
    << categorical_features = all
    << n_values = auto
    << sparse = True
    << handle_unknown = error
    >> id df
    >> id api
    >> id df
    >> id api
```
Note: The documentation page for function parameters: [http://scikit-learn.org/stable/modules/](http://scikit-learn.org/stable/modules/generated/sklearn.preprocessing.OneHotEncoder.html#sklearn.preprocessing.OneHotEncoder) [generated/sklearn.preprocessing.OneHotEncoder.html#sklearn.preprocessing.OneHotEncoder](http://scikit-learn.org/stable/modules/generated/sklearn.preprocessing.OneHotEncoder.html#sklearn.preprocessing.OneHotEncoder)

# **PCA**

#### task

Prepare

### subtask

feature transformation

# host

sklearn

### function

**PCA** 

### input tokens (receivers)

df : pandas dataframe

types: ("<class 'pandas.core.frame.DataFrame'>",)

api : instance of scikit-learn's PCA class

types: ("<class 'sklearn.decomposition.pca.PCA'>",)

#### output tokens (senders)

df : pandas dataframe

types: ("<class 'pandas.core.frame.DataFrame'>",)

api : instance of scikit-learn's PCA class

types: ("<class 'sklearn.decomposition.pca.PCA'>",)

#### wrapper parameters

track\_header : Boolean, (default:False)

Always False, the header of input dataframe is not equivalent with the transformed dataframe choose one of: False

func\_method : string, (default:None)

fit\_transform: always make a new api; transform: must receive an api; inverse\_transform: must receive an api; None: only make a new api

choose one of: ('fit\_transform', 'transform', 'inverse\_transform', None)

### required packages

scikit-learn, 0.19.0 pandas, 0.20.3

#### config file view

```
##
    << host = sklearn << function = PCA
    << track_header = False
    << func_method = None
    << svd_solver = auto
    << iterated_power = auto
    << random_state = None
    << whiten = False
    << tol = 0.0<< copy = True
    << n_components = None
    >> id df
    >> id api
    >> id df
    >> id api
```
Note: The documentation page for function parameters: [http://scikit-learn.org/stable/modules/](http://scikit-learn.org/stable/modules/generated/sklearn.decomposition.PCA.html#sklearn.decomposition.PCA) [generated/sklearn.decomposition.PCA.html#sklearn.decomposition.PCA](http://scikit-learn.org/stable/modules/generated/sklearn.decomposition.PCA.html#sklearn.decomposition.PCA)

### **PolynomialFeatures**

### task

Prepare

#### subtask

feature representation

#### host

sklearn

### function

PolynomialFeatures

### input tokens (receivers)

- df : pandas dataframe
	- types: ("<class 'pandas.core.frame.DataFrame'>",)
- api : instance of scikit-learn's PolynomialFeatures class
	- types: ("<class 'sklearn.preprocessing.data.PolynomialFeatures'>",)

#### output tokens (senders)

df : pandas dataframe

types: ("<class 'pandas.core.frame.DataFrame'>",)

- api : instance of scikit-learn's PolynomialFeatures class
	- types: ("<class 'sklearn.preprocessing.data.PolynomialFeatures'>",)

### wrapper parameters

track\_header : Boolean, (default:True)

if True, the input dataframe's header will be transformed to the output dataframe choose one of: (True, False)

func\_method : string, (default:None)

fit\_transform: always make a new api; transform: must receive an api; None: only make a new api

choose one of: ('fit\_transform', 'transform', None)

### required packages

scikit-learn, 0.19.0 pandas, 0.20.3

#### config file view

#### ##

```
<< host = sklearn << function = PolynomialFeatures
<< track_header = True
<< func_method = None
<< include_bias = True
<< interaction_only = False
<< degree = 2
>> id df
>> id api
>> id df
>> id api
```
Note: The documentation page for function parameters: [http://scikit-learn.org/stable/](http://scikit-learn.org/stable/modules/generated/sklearn.preprocessing.PolynomialFeatures.html#sklearn.preprocessing.PolynomialFeatures) [modules/generated/sklearn.preprocessing.PolynomialFeatures.html#sklearn.preprocessing.](http://scikit-learn.org/stable/modules/generated/sklearn.preprocessing.PolynomialFeatures.html#sklearn.preprocessing.PolynomialFeatures) [PolynomialFeatures](http://scikit-learn.org/stable/modules/generated/sklearn.preprocessing.PolynomialFeatures.html#sklearn.preprocessing.PolynomialFeatures)

# **RobustScaler**

#### task

Prepare

# subtask

scaling

# host

sklearn

# function

RobustScaler

# input tokens (receivers)

- df : pandas dataframe
	- types: ("<class 'pandas.core.frame.DataFrame'>",)
- api : instance of scikit-learn's RobustScaler class
	- types: ("<class 'sklearn.preprocessing.data.RobustScaler'>",)

#### output tokens (senders)

- df : pandas dataframe
	- types: ("<class 'pandas.core.frame.DataFrame'>",)
- api : instance of scikit-learn's RobustScaler class
	- types: ("<class 'sklearn.preprocessing.data.RobustScaler'>",)

### wrapper parameters

```
track_header : Boolean, (default:True)
```
if True, the input dataframe's header will be transformed to the output dataframe choose one of: (True, False)

```
func_method : string, (default:None)
```
fit\_transform: always make a new api; transform: must receive an api; inverse\_transform: must receive an api; None: only make a new api choose one of: ('fit\_transform', 'transform', 'inverse\_transform', None)

### required packages

scikit-learn, 0.19.0 pandas, 0.20.3

### config file view

```
##
    << host = sklearn << function = RobustScaler
    << track_header = True
    << func_method = None
    << copy = True
    << with_scaling = True
    << with_centering = True
    << quantile_range = (25.0, 75.0)
    >> id df
    >> id api
```
>> id df >> id api

Note: The documentation page for function parameters: [http://scikit-learn.org/stable/modules/](http://scikit-learn.org/stable/modules/generated/sklearn.preprocessing.RobustScaler.html#sklearn.preprocessing.RobustScaler) [generated/sklearn.preprocessing.RobustScaler.html#sklearn.preprocessing.RobustScaler](http://scikit-learn.org/stable/modules/generated/sklearn.preprocessing.RobustScaler.html#sklearn.preprocessing.RobustScaler)

### **ShuffleSplit**

#### task

Prepare

### subtask

split

# host

sklearn

# function

ShuffleSplit

#### input tokens (receivers)

dfx : pandas dataframe types: ("<class 'pandas.core.frame.DataFrame'>",)

#### output tokens (senders)

api : instance of scikit-learn's ShuffleSplit class

types: ("<class 'sklearn.model\_selection.\_split.ShuffleSplit'>",)

fold\_gen : Generator of indices to split data into training and test set types: ("<type 'generator'>",)

#### wrapper parameters

func\_method : string, (default:None)

choose one of: ('split', None)

# required packages

scikit-learn, 0.19.0 pandas, 0.20.3

### config file view

### ##

```
<< host = sklearn << function = ShuffleSplit
<< func_method = None
<< n_splits = 10
<< train_size = None
<< random state = None
<< test_size = default
>> id dfx
```
>> id api >> id fold\_gen

Note: The documentation page for function parameters: [http://scikit-learn.org/stable/modules/](http://scikit-learn.org/stable/modules/generated/sklearn.model_selection.ShuffleSplit.html#sklearn.model_selection.ShuffleSplit) [generated/sklearn.model\\_selection.ShuffleSplit.html#sklearn.model\\_selection.ShuffleSplit](http://scikit-learn.org/stable/modules/generated/sklearn.model_selection.ShuffleSplit.html#sklearn.model_selection.ShuffleSplit)

### **StandardScaler**

#### task

Prepare

#### subtask

scaling

### host

sklearn

# function

StandardScaler

# input tokens (receivers)

df : pandas dataframe

types: ("<class 'pandas.core.frame.DataFrame'>",)

api : instance of scikit-learn's StandardScaler class

types: ("<class 'sklearn.preprocessing.data.StandardScaler'>",)

#### output tokens (senders)

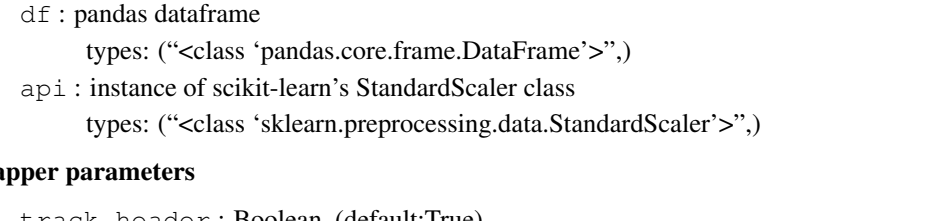

# wra

ader : Boolean, (default:True)

if True, the input dataframe's header will be transformed to the output dataframe choose one of: (True, False)

func\_method : string, (default:None)

fit\_transform: always make a new api; transform: must receive an api; inverse\_transform: must receive an api; None: only make a new api

choose one of: ('fit\_transform', 'transform', 'inverse\_transform', None)

### required packages

scikit-learn, 0.19.0 pandas, 0.20.3

#### config file view

##

<< host = sklearn << function = StandardScaler

<< track\_header = True << func\_method = None << copy = True << with\_mean = True << with\_std = True >> id df >> id api >> id df >> id api

Note: The documentation page for function parameters: [http://scikit-learn.org/stable/modules/](http://scikit-learn.org/stable/modules/generated/sklearn.preprocessing.StandardScaler.html#sklearn.preprocessing.StandardScaler) [generated/sklearn.preprocessing.StandardScaler.html#sklearn.preprocessing.StandardScaler](http://scikit-learn.org/stable/modules/generated/sklearn.preprocessing.StandardScaler.html#sklearn.preprocessing.StandardScaler)

### **StratifiedShuffleSplit**

### task

Prepare

### subtask

split

# host

sklearn

### function

StratifiedShuffleSplit

#### input tokens (receivers)

dfx : pandas dataframe types: ("<class 'pandas.core.frame.DataFrame'>",)

# output tokens (senders)

api : instance of scikit-learn's StratifiedShuffleSplit class

types: ("<class 'sklearn.model\_selection.\_split.StratifiedShuffleSplit'>",)

fold\_gen : Generator of indices to split data into training and test set

types: ("<type 'generator'>",)

### wrapper parameters

func\_method : string, (default:None)

choose one of: ('split', None)

#### required packages

scikit-learn, 0.19.0 pandas, 0.20.3

### config file view

##

```
<< host = sklearn << function = StratifiedShuffleSplit
<< func_method = None
<< n_splits = 10
<< train_size = None
<< random_state = None
<< test_size = default
>> id dfx
>> id api
>> id fold_gen
```
Note: The documentation page for function parameters: [http://scikit-learn.org/stable/](http://scikit-learn.org/stable/modules/generated/sklearn.model_selection.StratifiedShuffleSplit.html#sklearn.model_selection.StratifiedShuffleSplit) [modules/generated/sklearn.model\\_selection.StratifiedShuffleSplit.html#sklearn.model\\_selection.](http://scikit-learn.org/stable/modules/generated/sklearn.model_selection.StratifiedShuffleSplit.html#sklearn.model_selection.StratifiedShuffleSplit) [StratifiedShuffleSplit](http://scikit-learn.org/stable/modules/generated/sklearn.model_selection.StratifiedShuffleSplit.html#sklearn.model_selection.StratifiedShuffleSplit)

#### **train\_test\_split**

#### task

Prepare

#### subtask

split

#### host

sklearn

### function

train\_test\_split

#### input tokens (receivers)

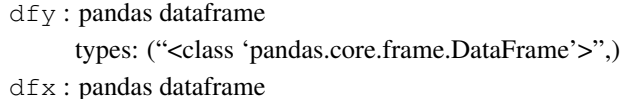

types: ("<class 'pandas.core.frame.DataFrame'>",)

#### output tokens (senders)

```
dfx_test : pandas dataframe
```
- types: ("<class 'pandas.core.frame.DataFrame'>",)
- dfy\_train : pandas dataframe

types: ("<class 'pandas.core.frame.DataFrame'>",)

dfy\_test : pandas dataframe

types: ("<class 'pandas.core.frame.DataFrame'>",)

dfx\_train : pandas dataframe

types: ("<class 'pandas.core.frame.DataFrame'>",)

#### wrapper parameters

track\_header : Boolean, (default:True)

if True, the input dataframe's header will be transformed to the output dataframe

choose one of: (True, False)

### required packages

scikit-learn, 0.19.0 pandas, 0.20.3

#### config file view

### ##

```
<< host = sklearn << function = train_test_split
<< track_header = True
<< shuffle = True
<< train_size = None
<< random_state = None
<< test_size = 0.25<< stratify = None
>> id dfy
>> id dfx
>> id dfx_test
>> id dfy_train
>> id dfy_test
>> id dfx_train
```
Note: The documentation page for function parameters: [http://scikit-learn.org/stable/modules/](http://scikit-learn.org/stable/modules/generated/sklearn.model_selection.train_test_split.html) [generated/sklearn.model\\_selection.train\\_test\\_split.html](http://scikit-learn.org/stable/modules/generated/sklearn.model_selection.train_test_split.html)

### **concat**

#### task

Prepare

### subtask

data manipulation

#### host

pandas

### function

concat

# input tokens (receivers)

- df1 : pandas dataframe
	- types: ("<class 'pandas.core.frame.DataFrame'>",)
- df3 : pandas dataframe

types: ("<class 'pandas.core.frame.DataFrame'>",)

df2 : pandas dataframe

types: ("<class 'pandas.core.frame.DataFrame'>",)

#### output tokens (senders)

```
df : pandas dataframe
     types: ("<class 'pandas.core.frame.DataFrame'>",)
```
#### required packages

pandas, 0.20.3

#### config file view

### ##

```
<< host = pandas << function = concat
<< join = outer
<< verify_integrity = False
<< keys = None
<< levels = None
<< ignore_index = False
<< names = None
<< join_axes = None
<< copy = True
<< axis = 0
>> id df1
>> id df3
>> id df2
>> id df
```
Note: The documentation page for function parameters: [http://pandas.pydata.org/pandas-docs/](http://pandas.pydata.org/pandas-docs/stable/generated/pandas.concat.html) [stable/generated/pandas.concat.html](http://pandas.pydata.org/pandas-docs/stable/generated/pandas.concat.html)

# **5.5.4 Model**

# **MLP**

task

Model

## subtask

regression

#### host

cheml

# function

MLP

#### input tokens (receivers)

- api : instance of cheml.nn.keras.MLP class
	- types: ("<class 'cheml.nn.keras.mlp.MLP'>",)
- dfy : pandas dataframe
	- types: ("<class 'pandas.core.frame.DataFrame'>",)

dfx : pandas dataframe types: ("<class 'pandas.core.frame.DataFrame'>",)

#### output tokens (senders)

- api : instance of cheml.nn.keras.MLP class
	- types: ("<class 'cheml.nn.keras.mlp.MLP'>",)
- dfy\_predict : pandas dataframe

types: ("<class 'pandas.core.frame.DataFrame'>",)

### wrapper parameters

func\_method : string, (default:None)

choose one of: ('fit', 'predict', None)

### required packages

ChemML, 0.4.1 keras, 2.1.2 tensorflow, 1.4.1

### config file view

```
##
    << host = cheml << function = MLP
    << func_method = None
    << nhidden = 1
    << loss = mean_squared_error
    << learning_rate = 0.01
    << layer_config_file = None
    << batch_size = 100
    << 1r<sup>decay = 0.0</sup>
    << regression = True
    << nclasses = None
    << activations = None
    << opt_config_file = None
    << nepochs = 100
    << nneurons = 100
    >> id api
    >> id dfy
    >> id dfx
    >> id api
    >> id dfy_predict
```
Note: The documentation page for function parameters:

### **MLP\_sklearn**

task

Model

#### subtask

regression

### host

cheml

### function

MLP\_sklearn

### input tokens (receivers)

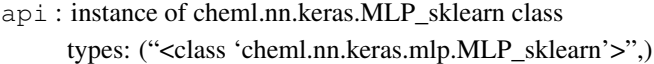

- dfy : pandas dataframe
	- types: ("<class 'pandas.core.frame.DataFrame'>",)
- dfx : pandas dataframe
	- types: ("<class 'pandas.core.frame.DataFrame'>",)

### output tokens (senders)

- api : instance of cheml.nn.keras.MLP\_sklearn class types: ("<class 'cheml.nn.keras.mlp.MLP\_sklearn'>",)
- dfy\_predict : pandas dataframe
	- types: ("<class 'pandas.core.frame.DataFrame'>",)

### wrapper parameters

func\_method : string, (default:None)

choose one of: ('fit', 'predict', None)

# required packages

ChemML, 0.4.1 scikit-learn, 0.19.0 keras, 2.1.2 tensorflow, 1.4.1

# config file view ##

```
<< host = cheml << function = MLP_sklearn
<< func_method = None
<< nhidden = 1
<< loss = mean_squared_error
<< learning_rate = 0.01
<< layer_config_file = None
<< batch_size = 100
<< 1r<sup>decay = 0.0</sup>
<< regression = True
<< nclasses = None
<< activations = None
<< opt_config_file = None
```
 $<<$  nepochs = 100 << nneurons = 100 >> id api >> id dfy >> id dfx >> id api >> id dfy\_predict

Note: The documentation page for function parameters:

# **ARDRegression**

#### task

Model

#### subtask

regression

### host

sklearn

### function

ARDRegression

#### input tokens (receivers)

- api : instance of scikit-learn's ARDRegression class
	- types: ("<class 'sklearn.linear\_model.bayes.ARDRegression'>",)
- dfy : pandas dataframe

types: ("<class 'pandas.core.frame.DataFrame'>",)

dfx : pandas dataframe

types: ("<class 'pandas.core.frame.DataFrame'>",)

#### output tokens (senders)

- api : instance of scikit-learn's ARDRegression class
	- types: ("<class 'sklearn.linear\_model.bayes.ARDRegression'>",)
- dfy\_predict : pandas dataframe

types: ("<class 'pandas.core.frame.DataFrame'>",)

### wrapper parameters

track\_header : Boolean, (default:True)

if True, the input dataframe's header will be transformed to the output dataframe choose one of: (True, False)

func\_method : string, (default:None)

choose one of: ('fit', 'predict', None)

### required packages

```
scikit-learn, 0.19.0
   pandas, 0.20.3
config file view
    ##
        << host = sklearn << function = ARDRegression
        << track_header = True
        << func_method = None
        << normalize = False
        \langle n_iter = 300
        << verbose = False
        << lambda_2 = 1e-06<< fit_intercept = True
        << threshold_lambda = 10000.0
        << compute_score = False
        << alpha_2 = 1e-06
        << tol = 0.001<< alpha_1 = 1e-06
        << copyX = True<< lambda_1 = 1e-06
        >> id api
        >> id dfy
        >> id dfx
        >> id api
        >> id dfy_predict
```
Note: The documentation page for function parameters: [http://scikit-learn.org/stable/modules/](http://scikit-learn.org/stable/modules/generated/sklearn.linear_model.ARDRegression.html) [generated/sklearn.linear\\_model.ARDRegression.html](http://scikit-learn.org/stable/modules/generated/sklearn.linear_model.ARDRegression.html)

# **BayesianRidge**

# task

Model

#### subtask

regression

### host

sklearn

# function

BayesianRidge

#### input tokens (receivers)

api : instance of scikit-learn's BayesianRidge class

types: ("<class 'sklearn.linear\_model.bayes.BayesianRidge'>",)

dfy : pandas dataframe

types: ("<class 'pandas.core.frame.DataFrame'>",)

dfx : pandas dataframe

types: ("<class 'pandas.core.frame.DataFrame'>",)

#### output tokens (senders)

api : instance of scikit-learn's BayesianRidge class

types: ("<class 'sklearn.linear\_model.bayes.BayesianRidge'>",)

dfy\_predict : pandas dataframe

types: ("<class 'pandas.core.frame.DataFrame'>",)

### wrapper parameters

track\_header : Boolean, (default:True)

if True, the input dataframe's header will be transformed to the output dataframe choose one of: (True, False)

func\_method : string, (default:None)

choose one of: ('fit', 'predict', None)

#### required packages

scikit-learn, 0.19.0 pandas, 0.20.3

#### config file view

### ##

```
<< host = sklearn << function = BayesianRidge
<< track_header = True
<< func_method = None
<< normalize = False
<< n iter = 300
<< verbose = False
<< lambda_2 = 1e-06
<< fit_intercept = True
<< compute_score = False
<< alpha_2 = 1e-06
<< tol = 0.001<< alpha_1 = 1e-06
<< copy_X = True
<< lambda_1 = 1e-06>> id api
>> id dfy
>> id dfx
>> id api
```
>> id dfy\_predict

Note: The documentation page for function parameters: [http://scikit-learn.org/stable/modules/](http://scikit-learn.org/stable/modules/generated/sklearn.linear_model.BayesianRidge.html) [generated/sklearn.linear\\_model.BayesianRidge.html](http://scikit-learn.org/stable/modules/generated/sklearn.linear_model.BayesianRidge.html)

# **ElasticNet**

#### task

Model

# subtask

regression

# host

sklearn

# function

ElasticNet

# input tokens (receivers)

- api : instance of scikit-learn's ElasticNet class
	- types: ("<class 'sklearn.linear\_model.coordinate\_descent.ElasticNet'>",)
- dfy : pandas dataframe

types: ("<class 'pandas.core.frame.DataFrame'>",)

dfx : pandas dataframe

types: ("<class 'pandas.core.frame.DataFrame'>",)

### output tokens (senders)

api : instance of scikit-learn's ElasticNet class

types: ("<class 'sklearn.linear\_model.coordinate\_descent.ElasticNet'>",)

dfy\_predict : pandas dataframe

types: ("<class 'pandas.core.frame.DataFrame'>",)

# wrapper parameters

track\_header : Boolean, (default:True)

if True, the input dataframe's header will be transformed to the output dataframe choose one of: (True, False) func\_method : string, (default:None)

choose one of: ('fit', 'predict', None)

# required packages

scikit-learn, 0.19.0 pandas, 0.20.3

### config file view

### ##

```
<< host = sklearn << function = ElasticNet
<< track_header = True
<< func_method = None
<< normalize = False
<< warm_start = False
<< selection = cyclic
<< fit_intercept = True
<< 11_ratio = 0.5
```
 $<<$  max iter = 1000 << precompute = False << random\_state = None  $<<$  tol =  $0.0001$ << positive = False  $<<$  copy $X = True$  $<<$  alpha =  $1.0$ >> id api >> id dfy >> id dfx >> id api >> id dfy\_predict

Note: The documentation page for function parameters: [http://scikit-learn.org/stable/modules/](http://scikit-learn.org/stable/modules/generated/sklearn.linear_model.ElasticNet.html) [generated/sklearn.linear\\_model.ElasticNet.html](http://scikit-learn.org/stable/modules/generated/sklearn.linear_model.ElasticNet.html)

### **KernelRidge**

#### task

Model

#### subtask

regression

### host

sklearn

# function

KernelRidge

### input tokens (receivers)

- api : instance of scikit-learn's KernelRidge class
	- types: ("<class 'sklearn.kernel\_ridge.KernelRidge'>",)
- dfy : pandas dataframe
	- types: ("<class 'pandas.core.frame.DataFrame'>",)
- dfx : pandas dataframe
	- types: ("<class 'pandas.core.frame.DataFrame'>",)

### output tokens (senders)

- api : instance of scikit-learn's KernelRidge class
	- types: ("<class 'sklearn.kernel\_ridge.KernelRidge'>",)
- dfy\_predict : pandas dataframe

types: ("<class 'pandas.core.frame.DataFrame'>",)

### wrapper parameters

track\_header : Boolean, (default:True)

if True, the input dataframe's header will be transformed to the output dataframe

choose one of: (True, False) func\_method : string, (default:None)

choose one of: ('fit', 'predict', None)

# required packages

scikit-learn, 0.19.0 pandas, 0.20.3

#### config file view

#### ##

```
<< host = sklearn << function = KernelRidge
<< track_header = True
<< func_method = None
<< kernel = linear
<< degree = 3
<< kernel_params = None
<< alpha = 1
<< coef0 = 1<< gamma = None
>> id api
>> id dfy
>> id dfx
>> id api
>> id dfy_predict
```
Note: The documentation page for function parameters: [http://scikit-learn.org/stable/modules/](http://scikit-learn.org/stable/modules/generated/sklearn.kernel_ridge.KernelRidge.html) [generated/sklearn.kernel\\_ridge.KernelRidge.html](http://scikit-learn.org/stable/modules/generated/sklearn.kernel_ridge.KernelRidge.html)

### **Lars**

task

Model

# subtask

regression

# host

sklearn

# function

Lars

### input tokens (receivers)

api : instance of scikit-learn's Lars class

types: ("<class 'sklearn.linear\_model.least\_angle.Lars'>",)

dfy : pandas dataframe

types: ("<class 'pandas.core.frame.DataFrame'>",)

dfx : pandas dataframe

types: ("<class 'pandas.core.frame.DataFrame'>",)

#### output tokens (senders)

api : instance of scikit-learn's Lars class

types: ("<class 'sklearn.linear\_model.least\_angle.Lars'>",)

dfy\_predict : pandas dataframe

types: ("<class 'pandas.core.frame.DataFrame'>",)

### wrapper parameters

track\_header : Boolean, (default:True)

if True, the input dataframe's header will be transformed to the output dataframe

choose one of: (True, False)

func\_method : string, (default:None)

choose one of: ('fit', 'predict', None)

#### required packages

scikit-learn, 0.19.0 pandas, 0.20.3

#### config file view

### ##

```
<< host = sklearn << function = Lars
<< track_header = True
<< func_method = None
<< n_nonzero_coefs = 500
<< normalize = True
<< fit_path = True
<< fit_intercept = True
<< positive = False
<< eps = 2.22044604925e-16
<< precompute = auto
<< copy X = True<< verbose = False
>> id api
>> id dfy
>> id dfx
>> id api
>> id dfy_predict
```
Note: The documentation page for function parameters: [http://scikit-learn.org/stable/modules/](http://scikit-learn.org/stable/modules/generated/sklearn.linear_model.Lars.html) [generated/sklearn.linear\\_model.Lars.html](http://scikit-learn.org/stable/modules/generated/sklearn.linear_model.Lars.html)

### **Lasso**

#### task

Model

# subtask

regression

# host

sklearn

# function

Lasso

# input tokens (receivers)

- api : instance of scikit-learn's Lasso class
	- types: ("<class 'sklearn.linear\_model.coordinate\_descent.Lasso'>",)
- dfy : pandas dataframe

types: ("<class 'pandas.core.frame.DataFrame'>",)

dfx : pandas dataframe

types: ("<class 'pandas.core.frame.DataFrame'>",)

### output tokens (senders)

api : instance of scikit-learn's Lasso class

types: ("<class 'sklearn.linear\_model.coordinate\_descent.Lasso'>",)

dfy\_predict : pandas dataframe

types: ("<class 'pandas.core.frame.DataFrame'>",)

### wrapper parameters

track\_header : Boolean, (default:True)

if True, the input dataframe's header will be transformed to the output dataframe choose one of: (True, False) func\_method : string, (default:None)

choose one of: ('fit', 'predict', None)

### required packages

scikit-learn, 0.19.0 pandas, 0.20.3

#### config file view

### ##

```
<< host = sklearn << function = Lasso
<< track_header = True
<< func_method = None
<< normalize = False
<< warm_start = False
<< selection = cyclic
<< fit_intercept = True
<< positive = False
```
 $<<$  max iter = 1000 << precompute = False << random\_state = None  $<<$  tol =  $0.0001$ << copy\_X = True  $<<$  alpha =  $1.0$ >> id api >> id dfy >> id dfx >> id api >> id dfy\_predict

Note: The documentation page for function parameters: [http://scikit-learn.org/stable/modules/](http://scikit-learn.org/stable/modules/generated/sklearn.linear_model.Lasso.html) [generated/sklearn.linear\\_model.Lasso.html](http://scikit-learn.org/stable/modules/generated/sklearn.linear_model.Lasso.html)

# **LassoLars**

### task

Model

# subtask

regression

### host

sklearn

# function

LassoLars

### input tokens (receivers)

api : instance of scikit-learn's LassoLars class

types: ("<class 'sklearn.linear\_model.least\_angle.LassoLars'>",)

dfy : pandas dataframe

types: ("<class 'pandas.core.frame.DataFrame'>",)

dfx : pandas dataframe

types: ("<class 'pandas.core.frame.DataFrame'>",)

#### output tokens (senders)

api : instance of scikit-learn's LassoLars class

types: ("<class 'sklearn.linear\_model.least\_angle.LassoLars'>",)

dfy\_predict : pandas dataframe

types: ("<class 'pandas.core.frame.DataFrame'>",)

### wrapper parameters

track\_header : Boolean, (default:True)

if True, the input dataframe's header will be transformed to the output dataframe choose one of: (True, False)

```
func_method : string, (default:None)
```
choose one of: ('fit', 'predict', None)

#### required packages

scikit-learn, 0.19.0 pandas, 0.20.3

#### config file view

```
##
    << host = sklearn << function = LassoLars
    << track_header = True
    << func_method = None
    << normalize = True
    << fit_path = True
    << fit_intercept = True
    << positive = False
    << max_iter = 500
    << eps = 2.22044604925e-16
    << precompute = auto
    << copy_X = True
    << alpha = 1.0
    << verbose = False
    >> id api
    >> id dfy
    >> id dfx
    >> id api
    >> id dfy_predict
```
Note: The documentation page for function parameters: [http://scikit-learn.org/stable/modules/](http://scikit-learn.org/stable/modules/generated/sklearn.linear_model.LassoLars.html) [generated/sklearn.linear\\_model.LassoLars.html](http://scikit-learn.org/stable/modules/generated/sklearn.linear_model.LassoLars.html)

### **LinearRegression**

# task

Model

### subtask

regression

### host

sklearn

#### function

LinearRegression

#### input tokens (receivers)

- api : instance of scikit-learn's LinearRegression class types: ("<class 'sklearn.linear\_model.base.LinearRegression'>",)
- dfy : pandas dataframe types: ("<class 'pandas.core.frame.DataFrame'>",)
- dfx : pandas dataframe types: ("<class 'pandas.core.frame.DataFrame'>",)

### output tokens (senders)

api : instance of scikit-learn's LinearRegression class types: ("<class 'sklearn.linear\_model.base.LinearRegression'>",)

dfy\_predict : pandas dataframe

types: ("<class 'pandas.core.frame.DataFrame'>",)

#### wrapper parameters

track\_header : Boolean, (default:True)

if True, the input dataframe's header will be transformed to the output dataframe choose one of: (True, False) func\_method : string, (default:None)

choose one of: ('fit', 'predict', None)

### required packages

scikit-learn, 0.19.0 pandas, 0.20.3

# config file view

# ## << host = sklearn << function = LinearRegression

```
<< track_header = True
<< func_method = None
<< normalize = False
<< n_jobs = 1<< fit_intercept = True
<< copy_X = True
>> id api
>> id dfy
>> id dfx
>> id api
>> id dfy_predict
```
Note: The documentation page for function parameters: [http://scikit-learn.org/stable/modules/](http://scikit-learn.org/stable/modules/generated/sklearn.linear_model.LinearRegression.html) [generated/sklearn.linear\\_model.LinearRegression.html](http://scikit-learn.org/stable/modules/generated/sklearn.linear_model.LinearRegression.html)

# **LinearSVR**

task

Model

### subtask

regression

# host

sklearn

# function

LinearSVR

#### input tokens (receivers)

- api : instance of scikit-learn's LinearSVR class
	- types: ("<class 'sklearn.svm.classes.LinearSVR'>",)
- dfy : pandas dataframe
	- types: ("<class 'pandas.core.frame.DataFrame'>",)
- dfx : pandas dataframe
	- types: ("<class 'pandas.core.frame.DataFrame'>",)

### output tokens (senders)

- api : instance of scikit-learn's LinearSVR class types: ("<class 'sklearn.svm.classes.LinearSVR'>",) dfy\_predict : pandas dataframe
	- types: ("<class 'pandas.core.frame.DataFrame'>",)

### wrapper parameters

```
track_header : Boolean, (default:True)
```
if True, the input dataframe's header will be transformed to the output dataframe choose one of: (True, False) func\_method : string, (default:None)

choose one of: ('fit', 'predict', None)

#### required packages

scikit-learn, 0.19.0 pandas, 0.20.3

#### config file view

```
##
```

```
<< host = sklearn << function = LinearSVR
<< track_header = True
<< func_method = None
<< loss = epsilon_insensitive
<< intercept_scaling = 1.0
<< fit_intercept = True
<< epsilon = 0.0<< max iter = 1000
<< C = 1.0<< random_state = None
<< dual = True
```
 $<<$  tol =  $0.0001$ << verbose = 0 >> id api >> id dfy >> id dfx >> id api >> id dfy\_predict

Note: The documentation page for function parameters: [http://scikit-learn.org/stable/modules/](http://scikit-learn.org/stable/modules/generated/sklearn.svm.LinearSVR.html) [generated/sklearn.svm.LinearSVR.html](http://scikit-learn.org/stable/modules/generated/sklearn.svm.LinearSVR.html)

### **LogisticRegression**

#### task

Model

# subtask

regression

### host

sklearn

### function

LogisticRegression

### input tokens (receivers)

- api : instance of scikit-learn's LogisticRegression class
	- types: ("<class 'sklearn.linear\_model.logistic.LogisticRegression'>",)
- dfy : pandas dataframe

types: ("<class 'pandas.core.frame.DataFrame'>",)

dfx : pandas dataframe

types: ("<class 'pandas.core.frame.DataFrame'>",)

#### output tokens (senders)

api : instance of scikit-learn's LogisticRegression class

types: ("<class 'sklearn.linear\_model.logistic.LogisticRegression'>",)

### dfy\_predict : pandas dataframe

types: ("<class 'pandas.core.frame.DataFrame'>",)

### wrapper parameters

track\_header : Boolean, (default:True)

if True, the input dataframe's header will be transformed to the output dataframe choose one of: (True, False) func\_method : string, (default:None)

choose one of: ('fit', 'predict', None)

#### required packages

```
scikit-learn, 0.19.0
   pandas, 0.20.3
config file view
    ##
        << host = sklearn << function = LogisticRegression
        << track_header = True
        << func_method = None
        << warm_start = False
        << n n_jobs = 1
        << intercept_scaling = 1
        << fit_intercept = True
        << max_iter = 100
        << class_weight = None
        << C = 1.0<< penalty = l2
        << multi_class = ovr
        << random_state = None
        << dual = False
        << tol = 0.0001
        << solver = liblinear
        << verbose = 0>> id api
        >> id dfy
        >> id dfx
        >> id api
        >> id dfy_predict
```
Note: The documentation page for function parameters: [http://scikit-learn.org/stable/modules/](http://scikit-learn.org/stable/modules/generated/sklearn.linear_model.LogisticRegression.html) [generated/sklearn.linear\\_model.LogisticRegression.html](http://scikit-learn.org/stable/modules/generated/sklearn.linear_model.LogisticRegression.html)

#### **MLPRegressor**

#### task

Model

### subtask

regression

# host

sklearn

### function

MLPRegressor

#### input tokens (receivers)

api : instance of scikit-learn's MLPRegressor class

types: ("<class 'sklearn.neural\_network.multilayer\_perceptron.MLPRegressor'>",)

dfy : pandas dataframe

types: ("<class 'pandas.core.frame.DataFrame'>",)

dfx : pandas dataframe

types: ("<class 'pandas.core.frame.DataFrame'>",)

#### output tokens (senders)

```
api : instance of scikit-learn's MLPRegressor class
```
types: ("<class 'sklearn.neural\_network.multilayer\_perceptron.MLPRegressor'>",)

```
dfy_predict : pandas dataframe
     types: ("<class 'pandas.core.frame.DataFrame'>",)
```
#### wrapper parameters

track\_header : Boolean, (default:True)

if True, the input dataframe's header will be transformed to the output dataframe choose one of: (True, False) func\_method: string, (default:None)

choose one of: ('fit', 'predict', None)

#### required packages

scikit-learn, 0.19.0 pandas, 0.20.3

# config file view ##

```
<< host = sklearn << function = MLPRegressor
<< track_header = True
<< func_method = None
<< shuffle = True
<< verbose = False
<< random_state = None
<< tol = 0.0001
<< validation_fraction = 0.1
<< learning_rate = constant
<< momentum = 0.9<< warm_start = False
<< epsilon = 1e-08
<< activation = relu
<< max_iter = 200
<< batch_size = auto
<< alpha = 0.0001<< early_stopping = False
<< beta1 = 0.9<< beta 2 = 0.999<< nesterovs_momentum = True
<< hidden_layer_sizes = (100,)
<< solver = adam
```
 $<<$  power  $t = 0.5$ << learning\_rate\_init = 0.001 >> id api >> id dfy >> id dfx >> id api >> id dfy\_predict

Note: The documentation page for function parameters: [http://scikit-learn.org/stable/modules/](http://scikit-learn.org/stable/modules/generated/sklearn.neural_network.MLPRegressor.html#sklearn.neural_network.MLPRegressor) [generated/sklearn.neural\\_network.MLPRegressor.html#sklearn.neural\\_network.MLPRegressor](http://scikit-learn.org/stable/modules/generated/sklearn.neural_network.MLPRegressor.html#sklearn.neural_network.MLPRegressor)

### **MultiTaskElasticNet**

#### task

Model

#### subtask

regression

### host

sklearn

### function

MultiTaskElasticNet

#### input tokens (receivers)

- api : instance of scikit-learn's MultiTaskElasticNet class
	- types: ("<class 'sklearn.linear\_model.coordinate\_descent.MultiTaskElasticNet'>",)
- dfy : pandas dataframe

types: ("<class 'pandas.core.frame.DataFrame'>",)

dfx : pandas dataframe

types: ("<class 'pandas.core.frame.DataFrame'>",)

#### output tokens (senders)

api : instance of scikit-learn's MultiTaskElasticNet class

types: ("<class 'sklearn.linear\_model.coordinate\_descent.MultiTaskElasticNet'>",)

#### dfy\_predict : pandas dataframe

types: ("<class 'pandas.core.frame.DataFrame'>",)

#### wrapper parameters

track\_header : Boolean, (default:True)

if True, the input dataframe's header will be transformed to the output dataframe choose one of: (True, False)

func\_method : string, (default:None)

choose one of: ('fit', 'predict', None)

#### required packages

scikit-learn, 0.19.0 pandas, 0.20.3

#### config file view

### ##

```
<< host = sklearn << function = MultiTaskElasticNet
<< track_header = True
<< func_method = None
<< normalize = False
<< warm_start = False
<< selection = cyclic
<< fit_intercept = True
<< 11 ratio = 0.5<< max_iter = 1000
<< random_state = None
<< tol = 0.0001<< copyX = True<< alpha = 1.0>> id api
>> id dfy
>> id dfx
>> id api
>> id dfy_predict
```
Note: The documentation page for function parameters: [http://scikit-learn.org/stable/modules/](http://scikit-learn.org/stable/modules/generated/sklearn.linear_model.MultiTaskElasticNet.html) [generated/sklearn.linear\\_model.MultiTaskElasticNet.html](http://scikit-learn.org/stable/modules/generated/sklearn.linear_model.MultiTaskElasticNet.html)

### **MultiTaskLasso**

#### task

Model

### subtask

regression

### host

sklearn

# function

MultiTaskLasso

#### input tokens (receivers)

api : instance of scikit-learn's MultiTaskLasso class

types: ("<class 'sklearn.linear\_model.coordinate\_descent.MultiTaskLasso'>",)

dfy : pandas dataframe

types: ("<class 'pandas.core.frame.DataFrame'>",)

dfx : pandas dataframe

types: ("<class 'pandas.core.frame.DataFrame'>",)

#### output tokens (senders)

api : instance of scikit-learn's MultiTaskLasso class types: ("<class 'sklearn.linear\_model.coordinate\_descent.MultiTaskLasso'>",) dfy\_predict : pandas dataframe

types: ("<class 'pandas.core.frame.DataFrame'>",)

#### wrapper parameters

track\_header : Boolean, (default:True)

if True, the input dataframe's header will be transformed to the output dataframe choose one of: (True, False) func\_method : string, (default:None)

choose one of: ('fit', 'predict', None)

### required packages

scikit-learn, 0.19.0 pandas, 0.20.3

# config file view ##

```
<< host = sklearn << function = MultiTaskLasso
<< track_header = True
<< func_method = None
<< normalize = False
<< warm_start = False
<< selection = cyclic
<< fit_intercept = True
<< max_iter = 1000
<< random_state = None
<< tol = 0.0001<< copy_X = True
<< alpha = 1.0>> id api
>> id dfy
>> id dfx
>> id api
>> id dfy_predict
```
Note: The documentation page for function parameters: [http://scikit-learn.org/stable/modules/](http://scikit-learn.org/stable/modules/generated/sklearn.linear_model.MultiTaskLasso.html) [generated/sklearn.linear\\_model.MultiTaskLasso.html](http://scikit-learn.org/stable/modules/generated/sklearn.linear_model.MultiTaskLasso.html)

### **NuSVR**

task

Model

### subtask

regression

# host

sklearn

# function

NuSVR

### input tokens (receivers)

- api : instance of scikit-learn's NuSVR class
	- types: ("<class 'sklearn.svm.classes.NuSVR'>",)
- dfy : pandas dataframe
	- types: ("<class 'pandas.core.frame.DataFrame'>",)
- dfx : pandas dataframe
	- types: ("<class 'pandas.core.frame.DataFrame'>",)

### output tokens (senders)

api : instance of scikit-learn's NuSVR class types: ("<class 'sklearn.svm.classes.NuSVR'>",) dfy\_predict : pandas dataframe

types: ("<class 'pandas.core.frame.DataFrame'>",)

### wrapper parameters

```
track_header : Boolean, (default:True)
```
if True, the input dataframe's header will be transformed to the output dataframe choose one of: (True, False) func\_method : string, (default:None)

choose one of: ('fit', 'predict', None)

#### required packages

scikit-learn, 0.19.0 pandas, 0.20.3

#### config file view

```
##
```

```
<< host = sklearn << function = NuSVR
<< track_header = True
<< func_method = None
<< kernel = rbf
<< verbose = False
<< degree = 3
<< coef0 = 0.0<< max iter = -1<< C = 1.0<< tol = 0.001<< cache_size = 200
```

```
<< shrinking = True
<< nu = 0.5<< gamma = auto
>> id api
>> id dfy
>> id dfx
>> id api
>> id dfy_predict
```
Note: The documentation page for function parameters: [http://scikit-learn.org/stable/modules/](http://scikit-learn.org/stable/modules/generated/sklearn.svm.NuSVR.html) [generated/sklearn.svm.NuSVR.html](http://scikit-learn.org/stable/modules/generated/sklearn.svm.NuSVR.html)

# **Ridge**

#### task

Model

#### subtask

regression

#### host

sklearn

### function

Ridge

#### input tokens (receivers)

- api : instance of scikit-learn's Ridge class types: ("<class 'sklearn.linear\_model.ridge.Ridge'>",)
- dfy : pandas dataframe

types: ("<class 'pandas.core.frame.DataFrame'>",)

- dfx : pandas dataframe
	- types: ("<class 'pandas.core.frame.DataFrame'>",)

#### output tokens (senders)

api : instance of scikit-learn's Ridge class

types: ("<class 'sklearn.linear\_model.ridge.Ridge'>",)

dfy\_predict : pandas dataframe

types: ("<class 'pandas.core.frame.DataFrame'>",)

### wrapper parameters

track\_header : Boolean, (default:True)

if True, the input dataframe's header will be transformed to the output dataframe choose one of: (True, False) func\_method : string, (default:None)

choose one of: ('fit', 'predict', None)

#### required packages

scikit-learn, 0.19.0

pandas, 0.20.3

# config file view ##

```
<< host = sklearn << function = Ridge
<< track_header = True
<< func_method = None
<< normalize = False
<< fit_intercept = True
<< max_iter = None
<< random_state = None
<< tol = 0.001<< copyX = True<< alpha = 1.0
<< solver = auto
>> id api
>> id dfy
>> id dfx
>> id api
>> id dfy_predict
```
Note: The documentation page for function parameters: [http://scikit-learn.org/stable/modules/](http://scikit-learn.org/stable/modules/generated/sklearn.linear_model.Ridge.html) [generated/sklearn.linear\\_model.Ridge.html](http://scikit-learn.org/stable/modules/generated/sklearn.linear_model.Ridge.html)

### **SGDRegressor**

# task

Model

### subtask

regression

### host

sklearn

# function

SGDRegressor

### input tokens (receivers)

api : instance of scikit-learn's SGDRegressor class

types: ("<class 'sklearn.linear\_model.stochastic\_gradient.SGDRegressor'>",)

dfy : pandas dataframe

types: ("<class 'pandas.core.frame.DataFrame'>",)

dfx : pandas dataframe

types: ("<class 'pandas.core.frame.DataFrame'>",)

#### output tokens (senders)

api : instance of scikit-learn's SGDRegressor class types: ("<class 'sklearn.linear\_model.stochastic\_gradient.SGDRegressor'>",) dfy\_predict : pandas dataframe

types: ("<class 'pandas.core.frame.DataFrame'>",)

#### wrapper parameters

track\_header : Boolean, (default:True)

if True, the input dataframe's header will be transformed to the output dataframe choose one of: (True, False) func\_method : string, (default:None)

choose one of: ('fit', 'predict', None)

#### required packages

scikit-learn, 0.19.0 pandas, 0.20.3

#### config file view

```
##
    << host = sklearn << function = SGDRegressor
    << track_header = True
    << func_method = None
    << warm_start = False
    << loss = squared_loss
    << eta0 = 0.01<< verbose = 0
    << fit_intercept = True
    << 11 ratio = 0.15<< average = False
    << n\_iter = 5<< penalty = l2
    << power t = 0.25<< alpha = 0.0001<< random_state = None
    << epsilon = 0.1<< shuffle = True
    << learning_rate = invscaling
    >> id api
    >> id dfy
    >> id dfx
    >> id api
    >> id dfy_predict
```
Note: The documentation page for function parameters: [http://scikit-learn.org/stable/modules/](http://scikit-learn.org/stable/modules/generated/sklearn.linear_model.SGDRegressor.html)

[generated/sklearn.linear\\_model.SGDRegressor.html](http://scikit-learn.org/stable/modules/generated/sklearn.linear_model.SGDRegressor.html)

# **SVR**

#### task

Model

# subtask

regression

### host

sklearn

# function

SVR

#### input tokens (receivers)

api : instance of scikit-learn's SVR class

types: ("<class 'sklearn.svm.classes.SVR'>",)

- dfy : pandas dataframe types: ("<class 'pandas.core.frame.DataFrame'>",)
- dfx : pandas dataframe types: ("<class 'pandas.core.frame.DataFrame'>",)

#### output tokens (senders)

api : instance of scikit-learn's SVR class types: ("<class 'sklearn.svm.classes.SVR'>",) dfy\_predict : pandas dataframe

types: ("<class 'pandas.core.frame.DataFrame'>",)

#### wrapper parameters

track\_header : Boolean, (default:True)

if True, the input dataframe's header will be transformed to the output dataframe choose one of: (True, False) func\_method : string, (default:None)

choose one of: ('fit', 'predict', None)

### required packages

scikit-learn, 0.19.0 pandas, 0.20.3

# config file view

# ## << host = sklearn << function = SVR << track\_header = True << func\_method = None << kernel = rbf << verbose = False

```
<< degree = 3
<< coef0 = 0.0<< epsilon = 0.1<< max_iter = -1<< C = 1.0<< tol = 0.001<< cache size = 200
<< shrinking = True
<< gamma = auto
>> id api
>> id dfy
>> id dfx
>> id api
>> id dfy_predict
```
Note: The documentation page for function parameters: [http://scikit-learn.org/stable/modules/](http://scikit-learn.org/stable/modules/generated/sklearn.svm.SVR.html) [generated/sklearn.svm.SVR.html](http://scikit-learn.org/stable/modules/generated/sklearn.svm.SVR.html)

# **5.5.5 Search**

# **GA\_DEAP**

#### task

Search

### subtask

genetic algorithm

#### host

cheml

### function

GA\_DEAP

#### input tokens (receivers)

evaluate : a function that receives a list of individuals and returns the score types: ("<type 'function'>",)

### output tokens (senders)

best\_individual : pandas dataframe of the best individual

types: ("<class 'pandas.core.frame.DataFrame'>",)

best\_ind\_df : pandas dataframe of best individuals after each iteration types: ("<class 'pandas.core.frame.DataFrame'>",)

#### wrapper parameters

func\_method : string, (default:algorithm\_1) a method of the GA\_DEAP class that should be applied
choose one of: ('algorithm\_1', 'algorithm\_2', 'algorithm\_3', 'algorithm\_4')

#### required packages

ChemML, 0.4.1 pandas, 0.20.3 deap, 1.2.2

#### config file view

```
##
```

```
<< host = cheml << function = GA_DEAP
<< func_method = algorithm_1
<< mut_float_dev = 1
<< init_pop_frac = 0.35
<< crossover_type = Blend
<< chromosome_type = (1, )<< n_generations = 20
<< Evaluate = @evaluate
<< chromosome_length = 1
<< crossover_pop_frac = 0.35
<< crossover_prob = 0.4
<< Weights = (-1.0,)<< mut_float_mean = 0
<< bit_limits = ((0, 10),)<< \text{mut\_int\_lower} = (1,)<< mut_int_upper = (10,)<< pop_size = 50
<< mutation_prob = 0.4
>> id evaluate
>> id best_individual
>> id best_ind_df
```
Note: The documentation page for function parameters:

## **GridSearchCV**

# task

Search

## subtask

grid

## host

sklearn

## function

GridSearchCV

#### input tokens (receivers)

dfy : pandas dataframe

types: ("<class 'pandas.core.frame.DataFrame'>",)

dfx : pandas dataframe

types: ("<class 'pandas.core.frame.DataFrame'>",)

estimator : instance of a machine learning class

types: ("<type 'str'>", "<class 'sklearn.linear\_model.base.LinearRegression'>", "<class 'sklearn.linear\_model.ridge.Ridge'>", "<class 'sklearn.kernel\_ridge.KernelRidge'>", "<class 'sklearn.linear\_model.coordinate\_descent.Lasso'>", "<class 'sklearn.linear\_model.coordinate\_descent.MultiTaskLasso'>", "<class 'sklearn.linear\_model.coordinate\_descent.ElasticNet'>", "<class 'sklearn.linear\_model.coordinate\_descent.MultiTaskElasticNet'>", "<class 'sklearn.linear\_model.least\_angle.Lars'>", "<class 'sklearn.linear\_model.least\_angle.LassoLars'>", "<class 'sklearn.linear\_model.bayes.BayesianRidge'>", "<class 'sklearn.linear\_model.bayes.ARDRegression'>", "<class 'sklearn.linear\_model.logistic.LogisticRegression'>", "<class 'sklearn.linear\_model.stochastic\_gradient.SGDRegressor'>", "<class 'sklearn.svm.classes.SVR'>", "<class 'sklearn.svm.classes.NuSVR'>", "<class 'sklearn.svm.classes.LinearSVR'>", "<class 'sklearn.neural\_network.multilayer\_perceptron.MLPRegressor'>", "<class 'cheml.nn.keras.mlp.MLP\_sklearn'>") scorer : instance of scikit-learn's make\_scorer class

types: ("<class 'sklearn.metrics.scorer.\_PredictScorer'>",)

cv : instance of scikit-learn's cross validation generator or instance object

```
types: ("<type 'generator'>", "<class 'sklearn.model_selection._split.KFold'>", "<class
```
'sklearn.model\_selection.\_split.ShuffleSplit'>", "<class

- 'sklearn.model\_selection.\_split.StratifiedShuffleSplit'>", "<class
- 'sklearn.model\_selection.\_split.LeaveOneOut'>")

## output tokens (senders)

```
cv_results_ : pandas dataframe
     types: ("<class 'pandas.core.frame.DataFrame'>",)
api : instance of scikit-learn's GridSearchCV class
     types: ("<class 'sklearn.grid_search.GridSearchCV'>",)
best_estimator_ : instance of a machine learning class
     types: ("<class 'sklearn.linear_model.base.LinearRegression'>", "<class
      'sklearn.linear_model.ridge.Ridge'>", "<class 'sklearn.kernel_ridge.KernelRidge'>",
     "<class 'sklearn.linear_model.coordinate_descent.Lasso'>", "<class
      'sklearn.linear_model.coordinate_descent.MultiTaskLasso'>", "<class
      'sklearn.linear_model.coordinate_descent.ElasticNet'>", "<class
      'sklearn.linear_model.coordinate_descent.MultiTaskElasticNet'>", "<class
      'sklearn.linear_model.least_angle.Lars'>", "<class
      'sklearn.linear_model.least_angle.LassoLars'>", "<class
      'sklearn.linear_model.bayes.BayesianRidge'>", "<class
      'sklearn.linear_model.bayes.ARDRegression'>", "<class
      'sklearn.linear_model.logistic.LogisticRegression'>", "<class
      'sklearn.linear_model.stochastic_gradient.SGDRegressor'>", "<class
      'sklearn.svm.classes.SVR'>", "<class 'sklearn.svm.classes.NuSVR'>", "<class
      'sklearn.svm.classes.LinearSVR'>", "<class
      'sklearn.neural_network.multilayer_perceptron.MLPRegressor'>", "<class
```
'cheml.nn.keras.mlp.MLP\_sklearn'>")

## wrapper parameters

```
track_header : Boolean, (default:True)
```
if True, the input dataframe's header will be transformed to the output dataframe choose one of: (True, False)

## required packages

scikit-learn, 0.19.0 pandas, 0.20.3

## config file view

#### ##

```
<< host = sklearn << function = GridSearchCV
<< track_header = True
<< scoring = None
\langle \times n \ranglejobs = 1
<< verbose = 0
<< fit_params = None
<< refit = True
<< return_train_score = True
<< iid = True
<< estimator = @estimator
<< error_score = raise
\le pre_dispatch = 2 \star n_jobs
<< param_grid = {}
<< cv = None
>> id dfy
>> id dfx
>> id estimator
>> id scorer
>> id cv
>> id cv_results_
>> id api
>> id best_estimator_
```
Note: The documentation page for function parameters: [http://scikit-learn.org/stable/modules/](http://scikit-learn.org/stable/modules/generated/sklearn.model_selection.GridSearchCV.html) [generated/sklearn.model\\_selection.GridSearchCV.html](http://scikit-learn.org/stable/modules/generated/sklearn.model_selection.GridSearchCV.html)

## **cross\_val\_predict**

#### task

Search

## subtask

validate

#### host

sklearn

## function

cross\_val\_predict

## input tokens (receivers)

dfy : pandas dataframe

types: ("<class 'pandas.core.frame.DataFrame'>",)

dfx : pandas dataframe

types: ("<class 'pandas.core.frame.DataFrame'>",)

estimator : instance of a machine learning class

types: ("<class 'sklearn.linear\_model.base.LinearRegression'>", "<class

'sklearn.linear\_model.ridge.Ridge'>", "<class 'sklearn.kernel\_ridge.KernelRidge'>",

"<class 'sklearn.linear\_model.coordinate\_descent.Lasso'>", "<class

'sklearn.linear\_model.coordinate\_descent.MultiTaskLasso'>", "<class

'sklearn.linear\_model.coordinate\_descent.ElasticNet'>", "<class

'sklearn.linear\_model.coordinate\_descent.MultiTaskElasticNet'>", "<class

'sklearn.linear\_model.least\_angle.Lars'>", "<class

'sklearn.linear\_model.least\_angle.LassoLars'>", "<class

'sklearn.linear\_model.bayes.BayesianRidge'>", "<class

'sklearn.linear\_model.bayes.ARDRegression'>", "<class

'sklearn.linear\_model.logistic.LogisticRegression'>", "<class

'sklearn.linear\_model.stochastic\_gradient.SGDRegressor'>", "<class

- 'sklearn.svm.classes.SVR'>", "<class 'sklearn.svm.classes.NuSVR'>", "<class
- 'sklearn.svm.classes.LinearSVR'>", "<class
- 'sklearn.neural\_network.multilayer\_perceptron.MLPRegressor'>", "<class
- 'cheml.nn.keras.mlp.MLP\_sklearn'>")
- scorer : instance of scikit-learn's make scorer class

types: ("<class 'sklearn.metrics.scorer.\_PredictScorer'>",)

cv : cross-validation generator or instance object

types: ("<type 'generator'>", "<class 'sklearn.model\_selection.\_split.KFold'>", "<class 'sklearn.model\_selection.\_split.ShuffleSplit'>", "<class 'sklearn.model\_selection.\_split.StratifiedShuffleSplit'>", "<class 'sklearn.model\_selection.\_split.LeaveOneOut'>")

## output tokens (senders)

dfy\_predict : pandas dataframe

types: ("<class 'pandas.core.frame.DataFrame'>",)

## wrapper parameters

track\_header : Boolean, (default:True)

if True, the input dataframe's header will be transformed to the output dataframe choose one of: (True, False)

## required packages

scikit-learn, 0.19.0 pandas, 0.20.3

## config file view

##

```
<< host = sklearn << function = cross_val_predict
<< track_header = True
\langle \times n \ranglejobs = 1
<< verbose = 0
<< fit_params = None
<< method = predict
\le pre_dispatch = 2 \star n_jobs
<< estimator = @estimator
<< groups = None
<< y = None<< X = 0dfx<< cv = None
>> id dfy
>> id dfx
>> id estimator
>> id scorer
>> id cv
>> id dfy_predict
```
Note: The documentation page for function parameters: [http://scikit-learn.org/stable/modules/](http://scikit-learn.org/stable/modules/generated/sklearn.model_selection.cross_val_predict.html#sklearn.model_selection.cross_val_predict) [generated/sklearn.model\\_selection.cross\\_val\\_predict.html#sklearn.model\\_selection.cross\\_val\\_](http://scikit-learn.org/stable/modules/generated/sklearn.model_selection.cross_val_predict.html#sklearn.model_selection.cross_val_predict) [predict](http://scikit-learn.org/stable/modules/generated/sklearn.model_selection.cross_val_predict.html#sklearn.model_selection.cross_val_predict)

## **cross\_val\_score**

#### task

Search

## subtask

validate

## host

sklearn

## function

cross\_val\_score

#### input tokens (receivers)

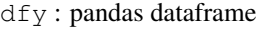

types: ("<class 'pandas.core.frame.DataFrame'>",)

dfx : pandas dataframe

types: ("<class 'pandas.core.frame.DataFrame'>",)

#### estimator : instance of a machine learning class

types: ("<class 'sklearn.linear\_model.base.LinearRegression'>", "<class

'sklearn.linear\_model.ridge.Ridge'>", "<class 'sklearn.kernel\_ridge.KernelRidge'>",

"<class 'sklearn.linear\_model.coordinate\_descent.Lasso'>", "<class

'sklearn.linear\_model.coordinate\_descent.MultiTaskLasso'>", "<class

'sklearn.linear\_model.coordinate\_descent.ElasticNet'>", "<class 'sklearn.linear\_model.coordinate\_descent.MultiTaskElasticNet'>", "<class 'sklearn.linear\_model.least\_angle.Lars'>", "<class 'sklearn.linear\_model.least\_angle.LassoLars'>", "<class 'sklearn.linear\_model.bayes.BayesianRidge'>", "<class 'sklearn.linear\_model.bayes.ARDRegression'>", "<class 'sklearn.linear\_model.logistic.LogisticRegression'>", "<class 'sklearn.linear\_model.stochastic\_gradient.SGDRegressor'>", "<class 'sklearn.svm.classes.SVR'>", "<class 'sklearn.svm.classes.NuSVR'>", "<class 'sklearn.svm.classes.LinearSVR'>", "<class 'sklearn.neural\_network.multilayer\_perceptron.MLPRegressor'>", "<class 'cheml.nn.keras.mlp.MLP\_sklearn'>") scorer : instance of scikit-learn's make scorer class types: ("<class 'sklearn.metrics.scorer. PredictScorer'>",)

cv : cross-validation generator or instance object

types: ("<type 'generator'>", "<class 'sklearn.model\_selection.\_split.KFold'>", "<class 'sklearn.model\_selection.\_split.ShuffleSplit'>", "<class

'sklearn.model\_selection.\_split.StratifiedShuffleSplit'>", "<class

'sklearn.model\_selection.\_split.LeaveOneOut'>")

## output tokens (senders)

scores : pandas dataframe types: ("<class 'pandas.core.frame.DataFrame'>",)

## wrapper parameters

track\_header : Boolean, (default:True)

if True, the input dataframe's header will be transformed to the output dataframe choose one of: (True, False)

## required packages

scikit-learn, 0.19.0 pandas, 0.20.3

#### config file view

## ##

```
<< host = sklearn << function = cross_val_score
<< track_header = True
<< scoring = None
<< n_jobs = 1<< verbose = 0<< fit_params = None
\leq pre_dispatch = 2 \star n_jobs
<< estimator = @estimator
<< groups = None
<< y = None
<< X = 0 dfx<< cv = None>> id dfy
>> id dfx
>> id estimator
```
>> id scorer >> id cv >> id scores

Note: The documentation page for function parameters: [http://scikit-learn.org/stable/modules/](http://scikit-learn.org/stable/modules/generated/sklearn.model_selection.cross_val_score.html#sklearn.model_selection.cross_val_score) [generated/sklearn.model\\_selection.cross\\_val\\_score.html#sklearn.model\\_selection.cross\\_val\\_score](http://scikit-learn.org/stable/modules/generated/sklearn.model_selection.cross_val_score.html#sklearn.model_selection.cross_val_score)

## **evaluate\_regression**

## task

Search

#### subtask

evaluate

## host

sklearn

## function

evaluate\_regression

#### input tokens (receivers)

dfy : pandas dataframe

types: ("<class 'pandas.core.frame.DataFrame'>",)

dfy\_predict : pandas dataframe

types: ("<class 'pandas.core.frame.DataFrame'>",)

#### output tokens (senders)

evaluation\_results\_ : pandas dataframe types: ("<class 'pandas.core.frame.DataFrame'>",) evaluator : dictionary of metrics and their score function types: ("<type 'dict'>",)

## wrapper parameters

```
mae_multioutput : http://scikit-learn.org/stable/modules/generated/sklearn.metrics.mean
absolute_error.html#sklearn.metrics.mean_absolute_error, (default:uniform_average)
```
choose one of: ('raw\_values', 'uniform\_average')

r2\_score : [http:](http://scikit-learn.org/stable/modules/generated/sklearn.metrics.r2_score.html#sklearn.metrics.r2_score)

[//scikit-learn.org/stable/modules/generated/sklearn.metrics.r2\\_score.html#sklearn.metrics.r2\\_score,](http://scikit-learn.org/stable/modules/generated/sklearn.metrics.r2_score.html#sklearn.metrics.r2_score) (default:False)

choose one of: (True, False)

mean\_absolute\_error : [http://scikit-learn.org/stable/modules/generated/sklearn.metrics.](http://scikit-learn.org/stable/modules/generated/sklearn.metrics.mean_absolute_error.html#sklearn.metrics.mean_absolute_error) [mean\\_absolute\\_error.html#sklearn.metrics.mean\\_absolute\\_error,](http://scikit-learn.org/stable/modules/generated/sklearn.metrics.mean_absolute_error.html#sklearn.metrics.mean_absolute_error) (default:False)

choose one of: (True, False)

## multioutput : [http:](http://scikit-learn.org/stable/modules/generated/sklearn.metrics.r2_score.html#sklearn.metrics.r2_score)

[//scikit-learn.org/stable/modules/generated/sklearn.metrics.r2\\_score.html#sklearn.metrics.r2\\_score,](http://scikit-learn.org/stable/modules/generated/sklearn.metrics.r2_score.html#sklearn.metrics.r2_score) (default:uniform\_average)

choose one of: ('raw\_values', 'uniform\_average', 'variance\_weighted') mse\_sample\_weight : [http://scikit-learn.org/stable/modules/generated/sklearn.metrics.mean\\_](http://scikit-learn.org/stable/modules/generated/sklearn.metrics.mean_squared_error.html#sklearn.metrics.mean_squared_error) [squared\\_error.html#sklearn.metrics.mean\\_squared\\_error,](http://scikit-learn.org/stable/modules/generated/sklearn.metrics.mean_squared_error.html#sklearn.metrics.mean_squared_error) (default:None)

#### choose one of: []

rmse\_multioutput : [http://scikit-learn.org/stable/modules/generated/sklearn.metrics.mean\\_](http://scikit-learn.org/stable/modules/generated/sklearn.metrics.mean_squared_error.html#sklearn.metrics.mean_squared_error) [squared\\_error.html#sklearn.metrics.mean\\_squared\\_error,](http://scikit-learn.org/stable/modules/generated/sklearn.metrics.mean_squared_error.html#sklearn.metrics.mean_squared_error) (default:uniform\_average)

#### choose one of: ('raw\_values', 'uniform\_average')

median\_absolute\_error: [http://scikit-learn.org/stable/modules/generated/sklearn.metrics.](http://scikit-learn.org/stable/modules/generated/sklearn.metrics.median_absolute_error.html#sklearn.metrics.median_absolute_error) [median\\_absolute\\_error.html#sklearn.metrics.median\\_absolute\\_error,](http://scikit-learn.org/stable/modules/generated/sklearn.metrics.median_absolute_error.html#sklearn.metrics.median_absolute_error) (default:False)

#### choose one of: (True, False)

mae sample weight : http://scikit-learn.org/stable/modules/generated/sklearn.metrics.mean [absolute\\_error.html#sklearn.metrics.mean\\_absolute\\_error,](http://scikit-learn.org/stable/modules/generated/sklearn.metrics.mean_absolute_error.html#sklearn.metrics.mean_absolute_error) (default:None)

#### choose one of: []

rmse\_sample\_weight : [http://scikit-learn.org/stable/modules/generated/sklearn.metrics.](http://scikit-learn.org/stable/modules/generated/sklearn.metrics.mean_squared_error.html#sklearn.metrics.mean_squared_error) [mean\\_squared\\_error.html#sklearn.metrics.mean\\_squared\\_error,](http://scikit-learn.org/stable/modules/generated/sklearn.metrics.mean_squared_error.html#sklearn.metrics.mean_squared_error) (default:None)

#### choose one of: []

track\_header : Boolean, (default:True)

if True, the input dataframe's header will be transformed to the output dataframe choose one of: (True, False)

mean\_squared\_error : [http://scikit-learn.org/stable/modules/generated/sklearn.metrics.](http://scikit-learn.org/stable/modules/generated/sklearn.metrics.mean_squared_error.html#sklearn.metrics.mean_squared_error) [mean\\_squared\\_error.html#sklearn.metrics.mean\\_squared\\_error,](http://scikit-learn.org/stable/modules/generated/sklearn.metrics.mean_squared_error.html#sklearn.metrics.mean_squared_error) (default:False)

#### choose one of: (True, False)

root\_mean\_squared\_error : [http://scikit-learn.org/stable/modules/generated/sklearn.](http://scikit-learn.org/stable/modules/generated/sklearn.metrics.mean_squared_error.html#sklearn.metrics.mean_squared_error) [metrics.mean\\_squared\\_error.html#sklearn.metrics.mean\\_squared\\_error,](http://scikit-learn.org/stable/modules/generated/sklearn.metrics.mean_squared_error.html#sklearn.metrics.mean_squared_error) (default:False)

#### choose one of: (True, False)

explained\_variance\_score : [http://scikit-learn.org/stable/modules/generated/sklearn.](http://scikit-learn.org/stable/modules/generated/sklearn.metrics.explained_variance_score.html#sklearn.metrics.explained_variance_score) [metrics.explained\\_variance\\_score.html#sklearn.metrics.explained\\_variance\\_score,](http://scikit-learn.org/stable/modules/generated/sklearn.metrics.explained_variance_score.html#sklearn.metrics.explained_variance_score) (default:False)

## choose one of: (True, False)

r2\_sample\_weight : [http:](http://scikit-learn.org/stable/modules/generated/sklearn.metrics.r2_score.html#sklearn.metrics.r2_score) [//scikit-learn.org/stable/modules/generated/sklearn.metrics.r2\\_score.html#sklearn.metrics.r2\\_score,](http://scikit-learn.org/stable/modules/generated/sklearn.metrics.r2_score.html#sklearn.metrics.r2_score) (default:None)

#### choose one of: []

ev\_sample\_weight : [http://scikit-learn.org/stable/modules/generated/sklearn.metrics.](http://scikit-learn.org/stable/modules/generated/sklearn.metrics.explained_variance_score.html#sklearn.metrics.explained_variance_score) [explained\\_variance\\_score.html#sklearn.metrics.explained\\_variance\\_score,](http://scikit-learn.org/stable/modules/generated/sklearn.metrics.explained_variance_score.html#sklearn.metrics.explained_variance_score) (default:None)

choose one of: []

ev\_multioutput : [http://scikit-learn.org/stable/modules/generated/sklearn.metrics.explained\\_](http://scikit-learn.org/stable/modules/generated/sklearn.metrics.explained_variance_score.html#sklearn.metrics.explained_variance_score) [variance\\_score.html#sklearn.metrics.explained\\_variance\\_score,](http://scikit-learn.org/stable/modules/generated/sklearn.metrics.explained_variance_score.html#sklearn.metrics.explained_variance_score) (default:uniform\_average)

```
choose one of: ('raw_values', 'uniform_average', 'variance_weighted')
mse_multioutput : http://scikit-learn.org/stable/modules/generated/sklearn.metrics.mean
squared_error.html#sklearn.metrics.mean_squared_error, (default:uniform_average)
```
choose one of: ('raw\_values', 'uniform\_average')

#### required packages

scikit-learn, 0.19.0 pandas, 0.20.3

## config file view

#### ##

```
<< host = sklearn << function = evaluate_regression
<< mae_multioutput = uniform_average
<< r2 score = False
<< mean_absolute_error = False
<< multioutput = uniform_average
<< mse_sample_weight = None
<< rmse_multioutput = uniform_average
<< median_absolute_error = False
<< mae_sample_weight = None
<< rmse_sample_weight = None
<< track_header = True
<< mean_squared_error = False
<< root_mean_squared_error = False
<< explained_variance_score = False
<< r2 sample weight = None
<< ev_sample_weight = None
<< ev_multioutput = uniform_average
<< mse_multioutput = uniform_average
>> id dfy
>> id dfy_predict
>> id evaluation_results_
>> id evaluator
```
Note: The documentation page for function parameters: [http://scikit-learn.org/dev/modules/](http://scikit-learn.org/dev/modules/model_evaluation.html#regression-metrics) [model\\_evaluation.html#regression-metrics](http://scikit-learn.org/dev/modules/model_evaluation.html#regression-metrics)

## **learning\_curve**

## task

Search

#### subtask

grid

## host

sklearn

## function

learning\_curve

#### input tokens (receivers)

```
dfy : pandas dataframe
```
types: ("<class 'pandas.core.frame.DataFrame'>",)

dfx : pandas dataframe

```
types: ("<class 'pandas.core.frame.DataFrame'>",)
```

```
estimator : instance of a machine learning class
```
types: ("<class 'sklearn.linear\_model.base.LinearRegression'>", "<class

'sklearn.linear\_model.ridge.Ridge'>", "<class 'sklearn.kernel\_ridge.KernelRidge'>",

```
"<class 'sklearn.linear_model.coordinate_descent.Lasso'>", "<class
```
'sklearn.linear\_model.coordinate\_descent.MultiTaskLasso'>", "<class

```
'sklearn.linear_model.coordinate_descent.ElasticNet'>", "<class
```
'sklearn.linear\_model.coordinate\_descent.MultiTaskElasticNet'>", "<class

'sklearn.linear\_model.least\_angle.Lars'>", "<class

'sklearn.linear\_model.least\_angle.LassoLars'>", "<class

'sklearn.linear\_model.bayes.BayesianRidge'>", "<class

'sklearn.linear\_model.bayes.ARDRegression'>", "<class

'sklearn.linear\_model.logistic.LogisticRegression'>", "<class

'sklearn.linear\_model.stochastic\_gradient.SGDRegressor'>", "<class

'sklearn.svm.classes.SVR'>", "<class 'sklearn.svm.classes.NuSVR'>", "<class

```
'sklearn.svm.classes.LinearSVR'>", "<class
```
'sklearn.neural\_network.multilayer\_perceptron.MLPRegressor'>", "<class

```
'cheml.nn.keras.mlp.MLP_sklearn'>")
```
scorer : instance of scikit-learn's make\_scorer class

types: ("<class 'sklearn.metrics.scorer. PredictScorer'>",)

cv : instance of scikit-learn's cross validation generator or instance object

types: ("<type 'generator'>", "<class 'sklearn.model\_selection.\_split.KFold'>", "<class 'sklearn.model\_selection.\_split.ShuffleSplit'>", "<class

'sklearn.model\_selection.\_split.StratifiedShuffleSplit'>", "<class

'sklearn.model\_selection.\_split.LeaveOneOut'>")

#### output tokens (senders)

```
train_sizes_abs : pandas dataframe
```
types: ("<class 'pandas.core.frame.DataFrame'>",)

extended result : pandas dataframe

types: ("<class 'pandas.core.frame.DataFrame'>",)

test\_scores : pandas dataframe

types: ("<class 'pandas.core.frame.DataFrame'>",)

train\_scores : pandas dataframe

types: ("<class 'pandas.core.frame.DataFrame'>",)

#### wrapper parameters

track\_header : Boolean, (default:True)

if True, the input dataframe's header will be transformed to the output dataframe choose one of: (True, False)

#### required packages

scikit-learn, 0.19.0 pandas, 0.20.3

# config file view ##

```
<< host = sklearn << function = learning_curve
<< track_header = True
<< scoring = None
<< n n_jobs = 1
<< shuffle = False
<< groups = None
<< random_state = None
<< pre_dispatch = all
<< estimator = @estimator
<< exploit_incremental_learning = False
<< train_sizes = [0.1, 0.33, 0.55, 0.78, 1.0]
<< y = None<< X = 0 dfx<< cv = None<< verbose = 0
>> id dfy
>> id dfx
>> id estimator
>> id scorer
>> id cv
>> id train_sizes_abs
>> id extended result
>> id test_scores
>> id train_scores
```
Note: The documentation page for function parameters: [http://scikit-learn.org/stable/modules/](http://scikit-learn.org/stable/modules/generated/sklearn.model_selection.learning_curve.html#sklearn.model_selection.learning_curve) [generated/sklearn.model\\_selection.learning\\_curve.html#sklearn.model\\_selection.learning\\_curve](http://scikit-learn.org/stable/modules/generated/sklearn.model_selection.learning_curve.html#sklearn.model_selection.learning_curve)

## **scorer\_regression**

task

Search

subtask

evaluate

host

sklearn

## function

scorer\_regression

### input tokens (receivers)

this block doesn't receive anything

#### output tokens (senders)

scorer : Callable object that returns a scalar score

types: ("<class 'sklearn.metrics.scorer.\_PredictScorer'>",)

#### wrapper parameters

track\_header : Boolean, (default:True)

if True, the input dataframe's header will be transformed to the output dataframe choose one of: (True, False)

metric : string: 'mae', 'mse', 'r2', (default:mae)

[http://scikit-learn.org/dev/modules/model\\_evaluation.html#regression-metrics](http://scikit-learn.org/dev/modules/model_evaluation.html#regression-metrics)

choose one of: ('mae', 'mse', 'r2')

## required packages

scikit-learn, 0.19.0 pandas, 0.20.3

## config file view

#### ##

```
<< host = sklearn << function = scorer_regression
<< track_header = True
<< metric = mae
<< greater_is_better = True
<< needs_threshold = False
<< needs_proba = False
<< kwargs = {}
>> id scorer
```
Note: The documentation page for function parameters: [http://scikit-learn.org/0.15/modules/](http://scikit-learn.org/0.15/modules/generated/sklearn.metrics.make_scorer.html#sklearn.metrics.make_scorer) [generated/sklearn.metrics.make\\_scorer.html#sklearn.metrics.make\\_scorer](http://scikit-learn.org/0.15/modules/generated/sklearn.metrics.make_scorer.html#sklearn.metrics.make_scorer)

## **corr**

# task

Search

## subtask

evaluate

#### host

pandas

## function

corr

## input tokens (receivers)

df : pandas dataframe

types: ("<class 'pandas.core.frame.DataFrame'>",)

## output tokens (senders)

df : pandas dataframe

types: ("<class 'pandas.core.frame.DataFrame'>",)

## required packages

pandas, 0.20.3

## config file view

#### ##

```
<< host = pandas << function = corr
<< min_periods = 1
<< method = pearson
>> id df
>> id df
```
Note: The documentation page for function parameters: [https://pandas.pydata.org/pandas-docs/](https://pandas.pydata.org/pandas-docs/stable/generated/pandas.DataFrame.corr.html) [stable/generated/pandas.DataFrame.corr.html](https://pandas.pydata.org/pandas-docs/stable/generated/pandas.DataFrame.corr.html)

# **5.5.6 Mix**

# **5.5.7 Visualize**

## **decorator**

## task

Visualize

# subtask

artist

host

cheml

# function

decorator

#### input tokens (receivers)

fig : a matplotlib object

```
types: ("<class 'matplotlib.figure.Figure'>", "<class
'matplotlib.axes._subplots.AxesSubplot'>")
```
#### output tokens (senders)

fig : a matplotlib object

# types: ("<class 'matplotlib.figure.Figure'>",)

## required packages

ChemML, 0.4.1 pandas, 0.20.3 matplotlib, 1.5.1

# config file view ##

```
<< host = cheml << function = decorator
<< weight = normal
<< family = normal
<< xlim = (None, None)
''<< title = ''
<< grid_color = k
<< variant = normal
<< style = normal
<< grid_linestyle = --
\leq < xlabel = \leq<< grid_linewidth = 0.5
''<< ylabel = ''
<< grid = True
<< ylim = (None, None)
<< size = 18
>> id fig
>> id fig
```
Note: The documentation page for function parameters:

## **hist**

## task

Visualize

## subtask

plot

# host

cheml

## function

hist

## input tokens (receivers)

dfx : a pandas dataframe

types: ("<class 'pandas.core.frame.DataFrame'>",)

#### output tokens (senders)

fig : a matplotlib object types: ("<class 'matplotlib.figure.Figure'>",)

## required packages

ChemML, 0.4.1 pandas, 0.20.3 matplotlib, 1.5.1

## config file view

```
##
    << host = cheml << function = hist
    << color = None
    << kwargs = {}
    << x = required_required
    << bins = None
    >> id dfx
    >> id fig
```
Note: The documentation page for function parameters:

## **scatter2D**

## task

Visualize

## subtask

plot

## host

cheml

## function

scatter2D

## input tokens (receivers)

dfy : a pandas dataframe

types: ("<class 'pandas.core.frame.DataFrame'>",)

dfx : a pandas dataframe

types: ("<class 'pandas.core.frame.DataFrame'>",)

## output tokens (senders)

fig : a matplotlib.Figure object

types: ("<class 'matplotlib.figure.Figure'>",)

## required packages

ChemML, 0.4.1 pandas, 0.20.3 matplotlib, 1.5.1

## config file view

```
##
```

```
<< host = cheml << function = scatter2D
<< color = b
<< marker = .
<< y = required_required
<< x = required_required
<< linewidth = 2
\leq linestyle = \leq>> id dfy
>> id dfx
>> id fig
```
Note: The documentation page for function parameters:

## **plot**

## task

Visualize

#### subtask

plot

#### host

pandas

## function

plot

## input tokens (receivers)

df : pandas dataframe

types: ("<class 'pandas.core.frame.DataFrame'>",)

## output tokens (senders)

```
fig : matplotlib figure or axes object
```
types: ("<class 'matplotlib.axes.\_subplots.AxesSubplot'>", "<class 'matplotlib.figure.Figure'>")

## required packages

pandas, 0.20.3 matplotlib, 1.5.1

## config file view

##

```
<< host = pandas << function = plot
<< xlim = None
<< xerr = None
<< yerr = None
<< logx = False
<< logy = False
<< table = False
<< ax = None<< rot = None
<< ylim = None
<< style = None
<< sharey = False
<< sharex = None
<< title = None
<< use_index = True
<< xticks = None
<< fontsize = None
<< sort_columns = False
<< loglog = False
<< colormap = None
<< grid = None
<< layout = None
<< legend = True
<< secondary_y = False
<< kind = line
<< subplots = False
<< figsize = None
<< yticks = None
<< y = None<< x = None>> id df
>> id fig
```
Note: The documentation page for function parameters: [https://pandas.pydata.org/pandas-docs/](https://pandas.pydata.org/pandas-docs/stable/generated/pandas.DataFrame.plot.html) [stable/generated/pandas.DataFrame.plot.html](https://pandas.pydata.org/pandas-docs/stable/generated/pandas.DataFrame.plot.html)

# **5.5.8 Store**

# **SaveFile**

task Store subtask

file

#### host

cheml

## function

SaveFile

#### input tokens (receivers)

df : pandas dataframe

types: ("<class 'pandas.core.frame.DataFrame'>",)

#### output tokens (senders)

filepath : pandas dataframe types: ("<type 'str'>",)

## required packages

ChemML, 0.4.1 pandas, 0.20.3

# config file view ##

```
<< host = cheml << function = SaveFile
<< index = False
<< record_time = False
<< format = csv
<< output_directory = None
<< header = True
<< filename = required_required
>> id df
>> id filepath
```
Note: The documentation page for function parameters:

# **SavePlot** task Store subtask figure host cheml function SavePlot input tokens (receivers) fig : a matplotlib object

types: ("<class 'matplotlib.figure.Figure'>", "<class 'matplotlib.axes.\_subplots.AxesSubplot'>")

## input tokens (receivers)

this block doesn't send anything

## required packages

ChemML, 0.4.1 pandas, 0.20.3 matplotlib, 1.5.1

# config file view ##

```
<< host = cheml << function = SavePlot
<< format = png
<< output_directory = None
<< kwargs = {}
<< filename = required_required
>> id fig
```
Note: The documentation page for function parameters: <https://matplotlib.org/users/index.html>

# **5.6 Chem module**

- **5.7 Magpie\_Python module**
- **5.8 Initialization module**
- **5.9 Datasets module**
- **5.10 Preprocessing module**
- **5.11 Models module**
- **5.12 Optimization module**
- **5.13 Visualization module**

# **CHAPTER**

**SIX**

# **LICENSE:**

ChemML is copyright (C) 2014-2018 Johannes Hachmann and Mojtaba Haghighatlari, all rights reserved. ChemML is distributed under 3-Clause BSD License [\(https://opensource.org/licenses/BSD-3-Clause\)](https://opensource.org/licenses/BSD-3-Clause).

# **CHAPTER**

# **SEVEN**

# **ABOUT US:**

## Maintainers

- Johannes Hachmann, [hachmann@buffalo.edu](mailto:hachmann@buffalo.edu)
- Mojtaba Haghighatlari

University at Buffalo - The State University of New York (UB)

## Contributors

- Doaa Altarawy (MolSSI): scientific advice and software mentor
- Gaurav Vishwakarma (UB): automated model optimization
- Ramachandran Subramanian (UB): Magpie descriptor library port
- Bhargava Urala Kota (UB): library database
- Aditya Sonpal (UB): debugging
- Srirangaraj Setlur (UB): scientific advice
- Venugopal Govindaraju (UB): scientific advice
- Krishna Rajan (UB): scientific advice
- We encourage any contributions and feedback. Feel free to fork and make pull-request to the "development" branch.

## Acknowledgements

- ChemML is based upon work supported by the U.S. National Science Foundation under grant #OAC-1751161 and in part by #OAC-1640867.
- ChemML was also supported by start-up funds provided by UB's School of Engineering and Applied Science and UB's Department of Chemical and Biological Engineering, the New York State Center of Excellence in Materials Informatics through seed grant #1140384-8-75163, and the U.S. Department of Energy under grant #DE-SC0017193.
- Mojtaba Haghighatlari received 2018 Phase-I and 2019 Phase-II Software Fellowships by the Molecular Sciences Software Institute (MolSSI) for his work on ChemML.